Муниципальное бюджетное общеобразовательное учреждение «Дорогорская средняя школа Мезенского района»

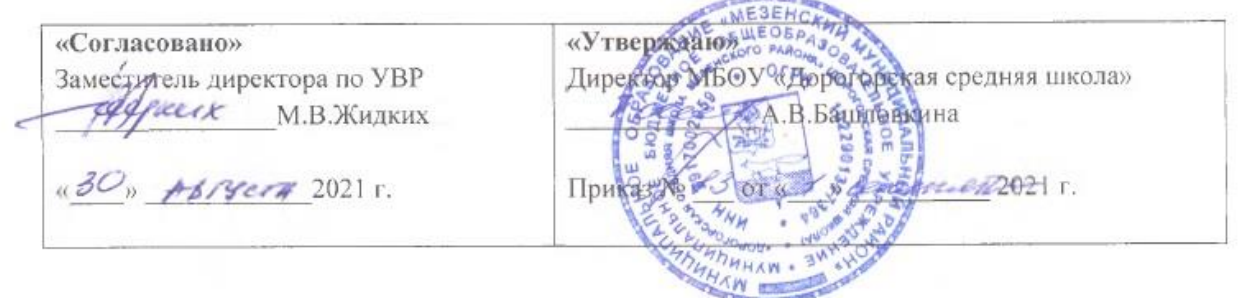

# **Рабочая программа**

*по учебному предмету «Информатика и ИКТ»*

Уровень образования: основное общее образование 7-9 классы

Количество часов в 7 классе – 1 час в неделю; 34 часа Количество часов в 8 классе – 1 час в неделю; 34 часа Количество часов в 9 классе – 1 час в неделю; 33 часа Количество часов за период обучения: 101 час.

Срок реализации программы: 2021-2022 уч. год. Учитель: Лочехина Ольга Владимировна Квалификационная категория: первая

Программа разработана в соответствии с:

- Федеральным государственным образовательным стандартом основного общего образования;
- основной общеобразовательной программой школы;
- примерной образовательной программой по информатике и ИКТ;
- на основе программы по информатике и ИКТ для 5-9 классов./Авторысоставители Л. Л. Босова, А. Ю. Босова, М.: БИНОМ. Лаборатория знаний, 2014/

#### **1. Пояснительная записка**

Программа по информатике для основной школы составлена в соответствии с: требованиями Федерального государственного образовательного стандарта основного общего образования (ФГОС ООО); требованиями к результатам освоения основной образовательной программы (личностным, метапредметным, предметным); основными подходами к развитию и формированию универсальных учебных действий (УУД) для основного общего образования. В ней соблюдается преемственность с федеральным государственным образовательным стандартом начального общего образования; учитываются возрастные и психологические особенности школьников, обучающихся на ступени основного общего образования, учитываются межпредметные связи.

Программа является ключевым компонентом учебно-методического комплекта по информатике для основной школы (авторы Л.Л. Босова, А.Ю. Босова; издательство «БИНОМ. Лаборатория знаний»).

# **Вклад учебного предмета в достижение целей основного общего образования**

Методологической основой федеральных государственных образовательных стандартов является системно-деятельностный подход, в рамках которого реализуются современные стратегии обучения, предполагающие использование информационных и коммуникационных технологий (ИКТ) в процессе изучения всех предметов, во внеурочной и внешкольной деятельности на протяжении всего периода обучения в школе. Организация учебновоспитательного процесса в современной информационно-образовательной среде является необходимым условием формирования информационной культуры современного школьника, достижения им ряда образовательных результатов, прямо связанных с необходимостью использования информационных и коммуникационных технологий.

Средства ИКТ не только обеспечивают образование с использованием той же технологии, которую учащиеся применяют для связи и развлечений вне школы (что важно само по себе с точки зрения социализации учащихся в современном информационном обществе), но и создают условия для индивидуализации учебного процесса, повышения его эффективности и результативности. На протяжении всего периода существования школьного курса информатики преподавание этого предмета было тесно связано с информатизацией школьного образования: именно в рамках курса информатики школьники знакомились с теоретическими основами информационных технологий, овладевали практическими навыками использования средств ИКТ, которые потенциально могли применять при изучении других школьных предметов и в повседневной жизни.

Термин «основная школа» относится к двум различным возрастным группам учащихся: к школьникам 10–12 лет и к школьникам 12–15 лет, которых принято называть подростками. В процессе обучения в 5–6 классах фактически происходит переход из начальной в основную школу; в 7 классе уже можно увидеть отчетливые различия учебной деятельности младших школьников и подростков.

Изучение информатики в 7–9 классах вносит значительный вклад в достижение главных целей основного общего образования, способствуя:

*формированию целостного мировоззрения*, соответствующего современномууровню развития науки и общественной практики за счет развития представлений об информации как важнейшем стратегическом ресурсе развития личности, государства, общества; понимания роли информационных процессов в современном мире;

 *совершенствованию общеучебных и общекультурных навыков работы с информацией* в процессе систематизации и обобщения имеющихся и получения новых знаний, умений и способов деятельности в области информатики и ИКТ; развитию навыков самостоятельной учебной деятельности школьников (учебного проектирования, моделирования, исследовательской деятельности и т.д.);

 *воспитанию ответственного и избирательного отношения к информации* с учетом правовых и этических аспектов ее распространения, воспитанию стремления к продолжению образования и созидательной деятельности с применением средств ИКТ.

### 2. Общая характеристика учебного предмета

Информатика - это естественнонаучная дисциплина о закономерностях протекания информационных процессов в системах различной природы, а также о методах и средствах их автоматизании.

Многие положения, развиваемые информатикой, рассматриваются как основа создания и использования информационных и коммуникационных технологий - одного из наиболее значимых технологических достижений современной цивилизации. Вместе с математикой, физикой, химией, биологией курс информатики закладывает основы естественнонаучного мировоззрения.

Информатика имеет большое и все возрастающее число междисциплинарных связей, причем как на уровне понятийного аппарата, так и на уровне инструментария. Многие предметные знания и способы деятельности (включая использование средств ИКТ), освоенные обучающимися на базе информатики, находят применение как в рамках образовательного процесса при изучении других предметных областей, так и в иных жизненных ситуациях, становятся значимыми для формирования качеств личности, т. е. ориентированы на формирование метапредметных и личностных результатов. На протяжении всего периода становления школьной информатики в ней накапливался опыт формирования образовательных результатов, которые в настоящее время принято называть современными образовательными результатами.

Одной из основных черт нашего времени является всевозрастающая изменчивость окружающего мира. В этих условиях велика роль фундаментального образования, обеспечивающего профессиональную мобильность человека, готовность его к освоению новых технологий, в том числе, информационных. Необходимость подготовки личности к быстро наступающим переменам в обществе требует развития разнообразных форм мышления, формирования у учащихся умений организации собственной учебной деятельности, их ориентации на деятельностную жизненную позицию.

В солержании курса информатики основной школы целесообразно слелать акцент на изучении фундаментальных основ информатики, формировании информационной культуры, развитии алгоритмического мышления, реализовать в полной мере общеобразовательный потенциал этого курса.

Курс информатики основной школы является частью непрерывного курса информатики, который включает в себя также пропедевтический курс в начальной школе и обучение информатике в старших классах (на базовом или профильном уровне). В настоящей программе учтено, что сегодня, в соответствии с Федеральным государственным стандартом начального образования, учащиеся к концу начальной школы должны обладать ИКТ-компетентностью, достаточной для дальнейшего обучения. Далее, в основной школе, начиная с 5-го класса, они закрепляют полученные технические навыки и развивают их в рамках применения при изучении всех предметов. Курс информатики основной школы, опирается на опыт постоянного применения ИКТ, уже имеющийся у учащихся, дает теоретическое осмысление, интерпретацию и обобщение этого опыта.

# 3. Место учебного предмета в учебном плане

базовый курс в VII-IX классах (три гола по одному часу в неделю, всего 101 час  $(34+34+33)$ ;

#### 4. Личностные, метапредметные и предметные результаты освоения информатики

Личностные результаты - это сформировавшаяся в образовательном процессе система ценностных отношений учащихся к себе, другим участникам образовательного процесса, самому образовательному процессу, объектам познания, результатам образовательной деятельности. Основными личностными результатами, формируемыми при изучении информатики в основной школе, являются:

наличие представлений об информации как важнейшем стратегическом ресурсе развития личности, государства, общества;

- понимание роли информационных процессов в современном мире;  $\bullet$
- владение первичными навыками анализа и критичной оценки получаемой информации;
- ответственное отношение к информации с учетом правовых и этических аспектов ее распространения:
- развитие чувства личной ответственности за качество окружающей информационной среды;
- способность увязать учебное содержание с собственным жизненным опытом, понять значимость подготовки в области информатики и ИКТ в условиях развития информационного общества;
- готовность к повышению своего образовательного уровня и продолжению обучения с  $\bullet$ использованием средств и методов информатики и ИКТ;
- способность и готовность к общению и сотрудничеству со сверстниками и взрослыми в  $\bullet$ процессе образовательной, общественно-полезной, учебно-исследовательской, творческой деятельности;
- способность и готовность к принятию ценностей здорового образа жизни за счет знания  $\bullet$ основных гигиенических, эргономических и технических условий безопасной эксплуатации средств ИКТ.

Метапредметные результаты - освоенные обучающимися на базе одного, нескольких учебных предметов способы деятельности, применимые **BCCX** как  $\overline{B}$ рамках или образовательного процесса, так и в других жизненных ситуациях. Основными метапредметными результатами, формируемыми при изучении информатики в основной школе, являются:

- владение общепредметными понятиями «объект», «система», «модель», «алгоритм», «исполнитель» и др.:
- владение информационно-логическими умениями: определять понятия, создавать обобщения, устанавливать аналогии, классифицировать, самостоятельно выбирать основания и критерии для классификации, устанавливать причинно-следственные связи, строить логическое рассуждение, умозаключение (индуктивное, дедуктивное и по аналогии) и делать выводы;
- владение умениями самостоятельно планировать пути достижения целей; соотносить свои действия с планируемыми результатами, осуществлять контроль своей деятельности, определять способы действий в рамках предложенных условий, корректировать свои действия в соответствии с изменяющейся ситуацией; оценивать правильность выполнения учебной задачи;
- владение основами самоконтроля, самооценки, принятия решений и осуществления осознанного выбора в учебной и познавательной деятельности;
- влаление основными универсальными умениями информационного характера: постановка и формулирование проблемы: поиск и вылеление необхолимой информации, применение методов информационного поиска; структурирование и визуализация информации; выбор наиболее эффективных способов решения залач в зависимости от конкретных условий: самостоятельное создание алгоритмов деятельности при решении проблем творческого и поискового характера:
- владение информационным моделированием как основным методом приобретения  $\bullet$ знаний: умение преобразовывать объект из чувственной формы в пространственнографическую или знаково-символическую модель; умение строить разнообразные информационные структуры для описания объектов; умение «читать» таблицы, графики, диаграммы, схемы и т.д., самостоятельно перекодировать информацию из одной знаковой системы в другую; умение выбирать форму представления информации в зависимости от стоящей задачи, проверять адекватность модели объекту и цели моделирования;
- ИКТ-компетентность широкий спектр умений и навыков использования средств информационных и коммуникационных технологий для сбора, хранения, преобразования и передачи различных видов информации, навыки создания личного информационного

пространства (обращение с устройствами ИКТ; фиксация изображений и звуков; создание письменных сообщений; создание графических объектов; создание музыкальных и звуковых сообщений; создание, восприятие и использование гипермедиасообщений; коммуникация и социальное взаимодействие; поиск и организация хранения информации; анализ информации).

*Предметные результаты* включают в себя: освоенные обучающимися в ходе изучения учебного предмета умения специфические для данной предметной области, виды деятельности по получению нового знания в рамках учебного предмета, его преобразованию и применению в учебных, учебно-проектных и социально-проектных ситуациях, формирование научного типа мышления, научных представлений о ключевых теориях, типах и видах отношений, владение научной терминологией, ключевыми понятиями, методами и приемами. В соответствии с федеральным государственным образовательным стандартом общего образования основные предметные результаты изучения информатики в основной школе отражают:

- формирование информационной и алгоритмической культуры; формирование представления о компьютере как универсальном устройстве обработки информации; развитие основных навыков и умений использования компьютерных устройств;
- формирование представления об основных изучаемых понятиях: информация, алгоритм, модель – и их свойствах;
- развитие алгоритмического мышления, необходимого для профессиональной деятельности в современном обществе; развитие умений составить и записать алгоритм для конкретного исполнителя; формирование знаний об алгоритмических конструкциях, логических значениях и операциях; знакомство с одним из языков программирования и основными алгоритмическими структурами — линейной, условной и циклической;
- формирование умений формализации и структурирования информации, умения выбирать способ представления данных в соответствии с поставленной задачей — таблицы, схемы, графики, диаграммы, с использованием соответствующих программных средств обработки данных;
- формирование навыков и умений безопасного и целесообразного поведения при работе с компьютерными программами и в Интернете, умения соблюдать нормы информационной этики и права.

# **5. Содержание учебного предмета**

Структура содержания общеобразовательного предмета (курса) информатики в 7–9 классах основной школы может быть определена следующими укрупнёнными тематическими блоками (разделами):

Структура содержания общеобразовательного предмета (курса) информатики в основной школе может быть определена тремя укрупнёнными разделами:

- введение в информатику;
- алгоритмы и начала программирования;
- информационные и коммуникационные технологии.

# **Раздел 1. Введение в информатику**

Информация. Информационный объект. Информационный процесс. Субъективные характеристики информации, зависящие от личности получателя информации и обстоятельств получения информации: «важность», «своевременность», «достоверность», «актуальность» и т.п.

Представление информации. Формы представления информации. Язык как способ представления информации: естественные и формальные языки. Алфавит, мощность алфавита.

Кодирование информации. Исторические примеры кодирования. Универсальность дискретного (цифрового, в том числе двоичного) кодирования. Двоичный алфавит. Двоичный код. Разрядность двоичного кода. Связь разрядности двоичного кода и количества кодовых комбинаций.

Понятие о непозиционных и позиционных системах счисления. Знакомство с двоичной, восьмеричной и шестнадцатеричной системами счисления, запись в них целых десятичных чисел от 0 до 256. Перевод небольших целых чисел из двоичной системы счисления в десятичную. Двоичная арифметика.

Компьютерное представление текстовой информации. Кодовые таблицы. Американский стандартный код для обмена информацией, примеры кодирования букв национальных алфавитов. Представление о стандарте Юникод.

Возможность дискретного представления аудио-визуальных данных (рисунки, картины, фотографии, устная речь, музыка, кинофильмы). Стандарты хранения аудио-визуальной информации.

Размер (длина) сообщения как мера количества содержащейся в нём информации. Достоинства и недостатки такого подхода. Другие подходы к измерению количества информации. Единицы измерения количества информации.

Основные виды информационных процессов: хранение, передача и обработка информации. Примеры информационных процессов в системах различной природы; их роль в современном мире.

Хранение информации. Носители информации (бумажные, магнитные, оптические, флэш-память). Качественные и количественные характеристики современных носителей информации: объем информации, хранящейся на носителе; скорости записи и чтения информации. Хранилища информации. Сетевое хранение информации.

Передача информации. Источник, информационный канал, приёмник информации. Скорость передачи информации. Пропускная способность канала. Передача информации в современных системах связи.

Обработка информации. Обработка, связанная с получением новой информации. Обработка, связанная с изменением формы, но не изменяющая содержание информации. Поиск информации.

Управление, управляющая и управляемая системы, прямая и обратная связь. Управление в живой природе, обществе и технике.

Модели и моделирование. Понятия натурной и информационной моделей объекта (предмета, процесса или явления). Модели в математике, физике, литературе, биологии и т.д. Использование моделей в практической деятельности. Виды информационных моделей (словесное описание, таблица, график, диаграмма, формула, чертёж, граф, дерево, список и др.) и их назначение. Оценка адекватности модели моделируемому объекту и целям моделирования.

Графы, деревья, списки и их применение при моделировании природных и общественных процессов и явлений.

Компьютерное моделирование. Примеры использования компьютерных моделей при решении научно-технических задач. Представление о цикле компьютерного моделирования: построение математической модели, ее программная реализация, проведение компьютерного эксперимента, анализ его результатов, уточнение модели.

Логика высказываний (элементы алгебры логики). Логические значения, операции (логическое отрицание, логическое умножение, логическое сложение), выражения, таблицы истинности.

# **Раздел 2. Алгоритмы и начала программирования**

Понятие исполнителя. Неформальные и формальные исполнители. Учебные исполнители (Робот, Чертёжник, Черепаха, Кузнечик, Водолей) как примеры формальных исполнителей. Их назначение, среда, режим работы, система команд.

Понятие алгоритма как формального описания последовательности действий исполнителя при заданных начальных данных. Свойства алгоритмов. Способы записи алгоритмов.

Алгоритмический язык – формальный язык для записи алгоритмов. Программа – запись алгоритма на алгоритмическом языке. Непосредственное и программное управление исполнителем.

Линейные алгоритмы. Алгоритмические конструкции, связанные с проверкой условий: ветвление и повторение. Разработка алгоритмов: разбиение задачи на подзадачи, понятие вспомогательного алгоритма.

Понятие простой величины. Типы величин: целые, вещественные, символьные, строковые, логические. Переменные и константы. Знакомство с табличными величинами (массивами). Алгоритм работы с величинами - план целенаправленных действий по проведению вычислений при заданных начальных данных с использованием промежуточных результатов.

Основные правила одного из Язык программирования. процедурных языков программирования (Паскаль, школьный алгоритмический язык и др.): правила представления данных; правила записи основных операторов (ввод, вывод, присваивание, ветвление, цикл) и вызова вспомогательных алгоритмов; правила записи программы.

Этапы решения задачи на компьютере: моделирование - разработка алгоритма - запись программы - компьютерный эксперимент. Решение задач по разработке и выполнению программ в выбранной среде программирования.

# Раздел 3. Информационные и коммуникационные технологии

Компьютер как универсальное устройство обработки информации.

Основные компоненты персонального компьютера (процессор, оперативная  $\overline{M}$ долговременная память, устройства ввода и вывода информации), их функции и основные характеристики (по состоянию на текущий период времени).

Программный принцип работы компьютера.

Состав и функции программного обеспечения: системное программное обеспечение, прикладное программное обеспечение, системы программирования. Правовые нормы использования программного обеспечения.

Файл. Каталог (директория). Файловая система.

Графический пользовательский интерфейс (рабочий стол, окна, диалоговые окна, меню). Оперирование компьютерными информационными объектами в наглядно-графической форме: создание, именование, сохранение, удаление объектов, организация  $\overline{H}X$ семейств. Стандартизация пользовательского интерфейса персонального компьютера.

Размер файла. Архивирование файлов.

Гигиенические, эргономические и технические условия безопасной эксплуатации компьютера.

Обработка текстов. Текстовые документы и их структурные единицы (раздел, абзац, слово, символ). Технологии создания текстовых документов. Создание и строка, редактирование текстовых документов на компьютере (вставка, удаление и замена символов, текстов. работа фрагментами проверка правописания, расстановка переносов).  $\mathbf{c}$ Форматирование символов (шрифт, размер, начертание, цвет). Форматирование абзацев (выравнивание, отступ первой строки, междустрочный интервал). Стилевое форматирование. Включение в текстовый документ списков, таблиц, диаграмм, формул и графических объектов. Гипертекст. Создание ссылок: сноски, оглавления, предметные указатели. Инструменты распознавания текстов и компьютерного перевода. Коллективная работа над документом. Примечания. Запись и выделение изменений. Форматирование страниц документа. Ориентация, размеры страницы, величина полей. Нумерация страниц. Колонтитулы. Сохранение документа в различных текстовых форматах.

Графическая информация. Формирование изображения на экране монитора. Компьютерное представление цвета. Компьютерная графика (растровая, векторная). Интерфейс графических редакторов. Форматы графических файлов.

Мультимелиа. Понятие технологии мультимелиа и области её применения. Звук и вилео как составляющие мультимедиа. Компьютерные презентации. Дизайн презентации и макеты слайлов. Звуковая и вилео информация.

Электронные (динамические) таблицы. Использование формул. Относительные, абсолютные и смешанные ссылки. Выполнение расчётов. Построение графиков и диаграмм. Понятие о сортировке (упорядочивании) данных.

Реляционные базы данных. Основные понятия, типы данных, системы управления базами данных и принципы работы с ними. Ввод и редактирование записей. Поиск, удаление и сортировка данных.

Коммуникационные технологии. Локальные и глобальные компьютерные сети. Интернет. Браузеры. Взаимодействие на основе компьютерных сетей: электронная почта, чат, форум, телеконференция, сайт. Информационные ресурсы компьютерных сетей: Всемирная паутина, файловые архивы, компьютерные энциклопедии и справочники. Поиск информации в файловой системе, базе данных, Интернете. Средства поиска информации: компьютерные каталоги, поисковые машины, запросы по одному и нескольким признакам.

Проблема достоверности полученной информация. Возможные неформальные подходы к оценке достоверности информации (оценка надежности источника, сравнение данных из разных источников и в разные моменты времени и т.п.). Формальные подходы к доказательству достоверности полученной информации, предоставляемые современными ИКТ: электронная подпись, центры сертификации, сертифицированные сайты и документы и др.

Основы социальной информатики. Роль информации и ИКТ в жизни человека и общества. Примеры применения ИКТ: связь, информационные услуги, научно-технические исследования, управление производством и проектирование промышленных изделий, анализ экспериментальных данных, образование (дистанционное обучение, образовательные источники).

Основные этапы развития ИКТ.

Информационная безопасность личности, государства, общества. Защита собственной информации от несанкционированного доступа. Компьютерные вирусы. Антивирусная профилактика. Базовые представления о правовых и этических аспектах использования компьютерных программ и работы в сети Интернет. Возможные негативные последствия (медицинские, социальные) повсеместного применения ИКТ в современном обществе.

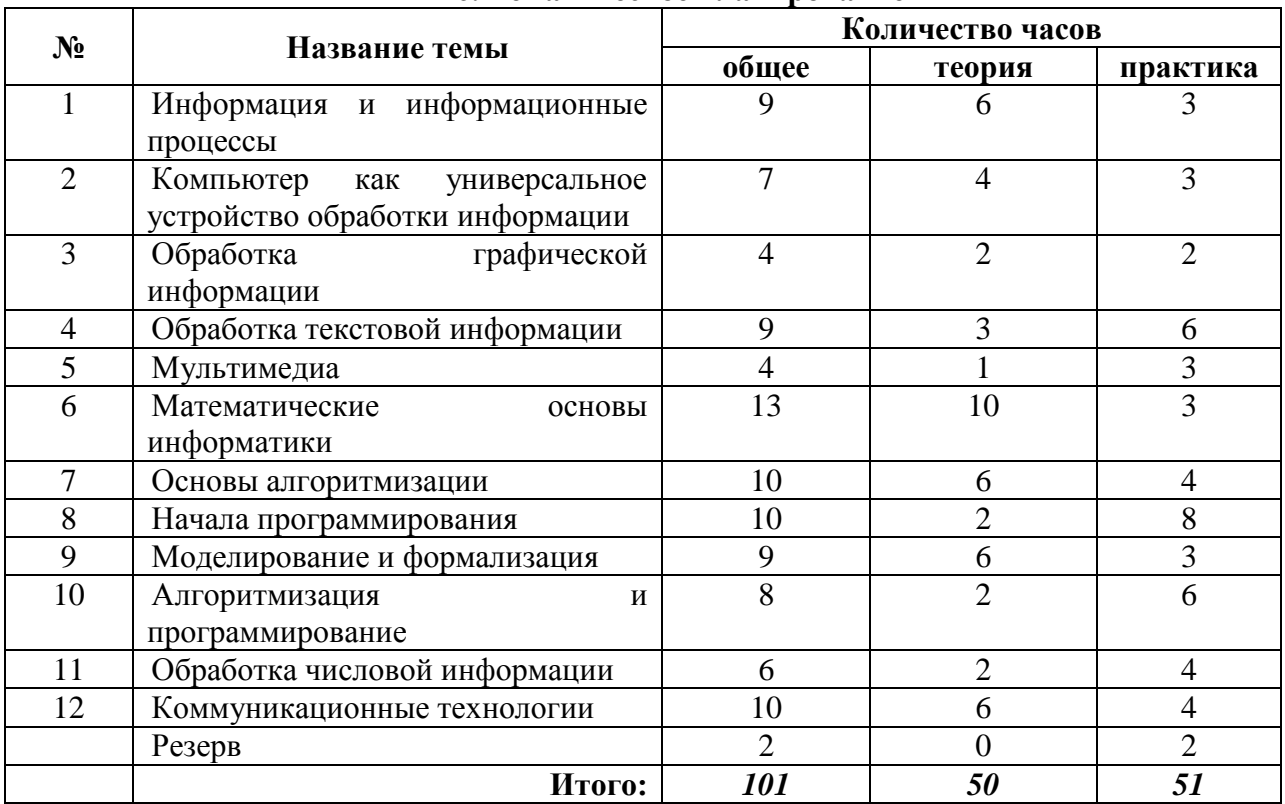

# **6. Тематическое планирование**

# **Формы контроля:**

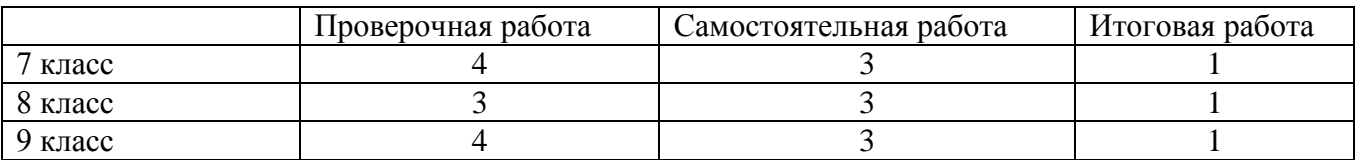

# Тематическое планирование с определением основных видов учебной деятельности

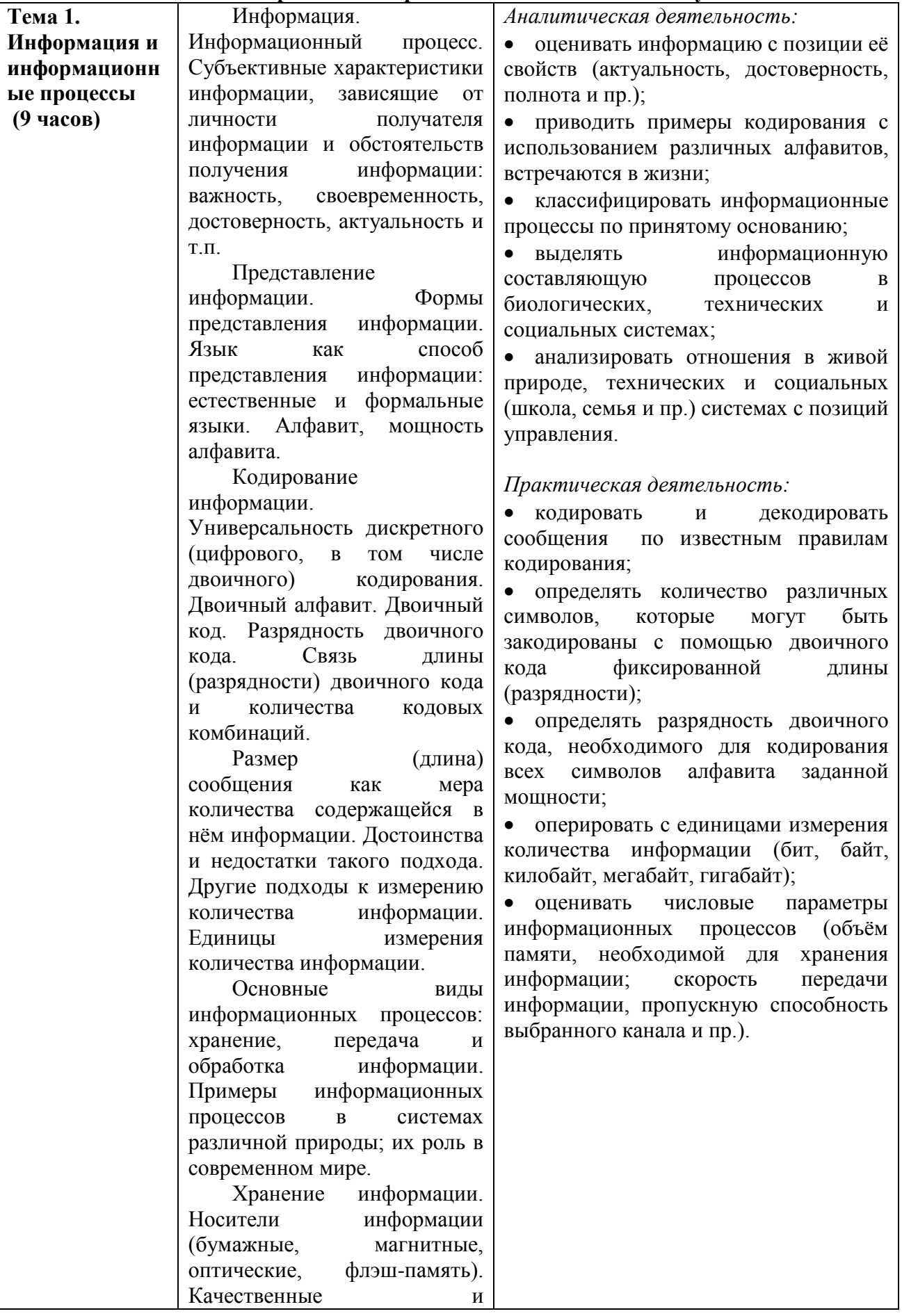

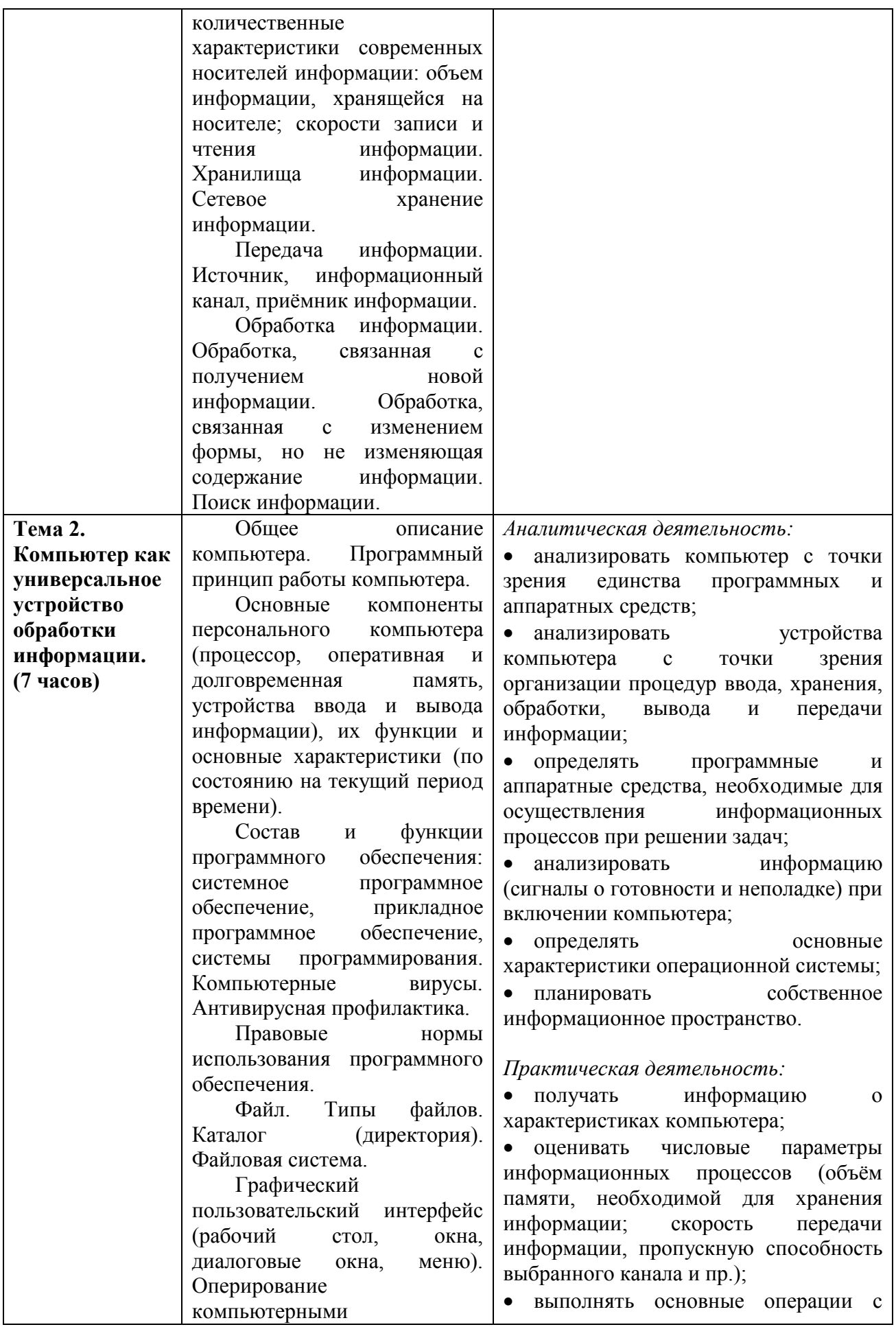

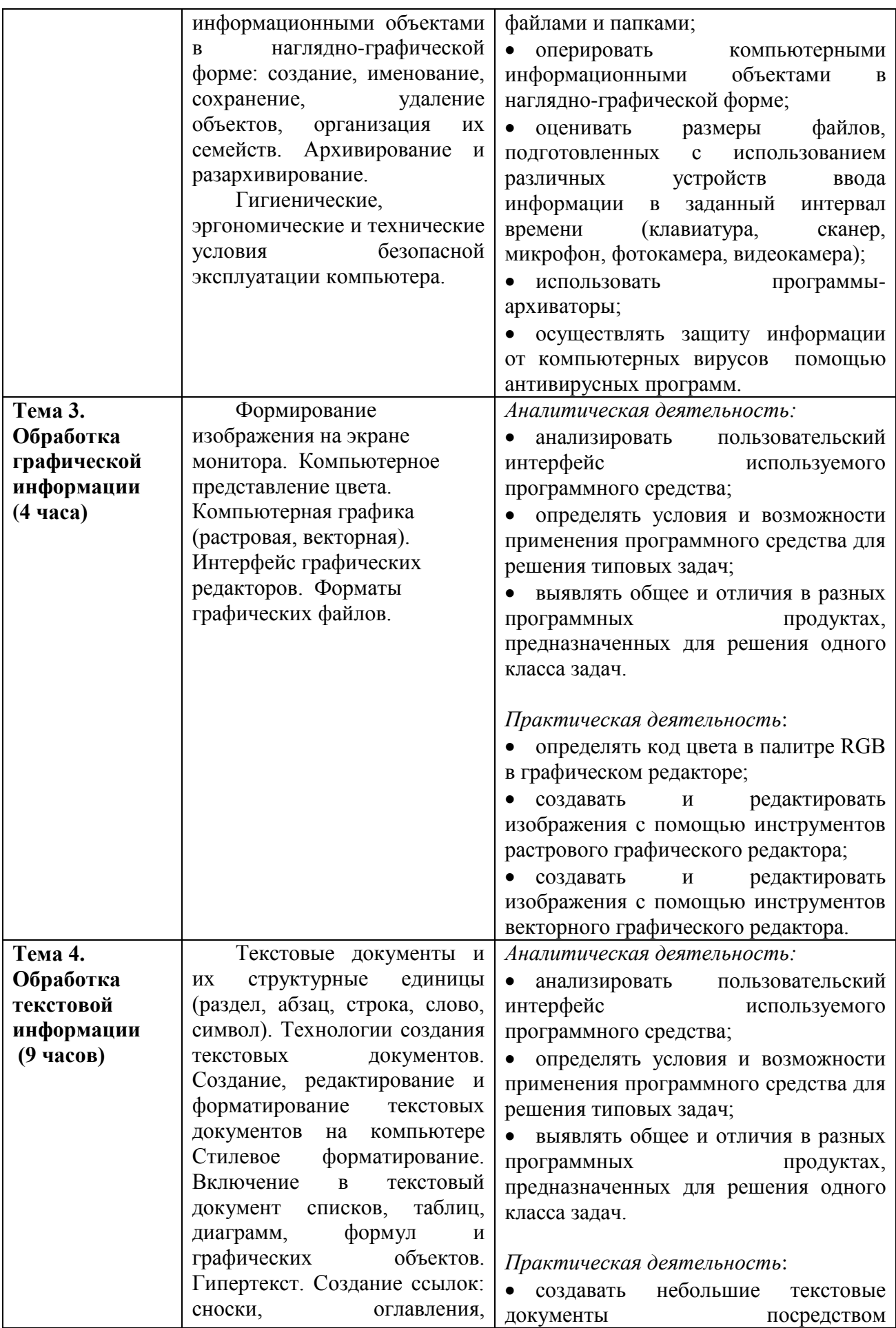

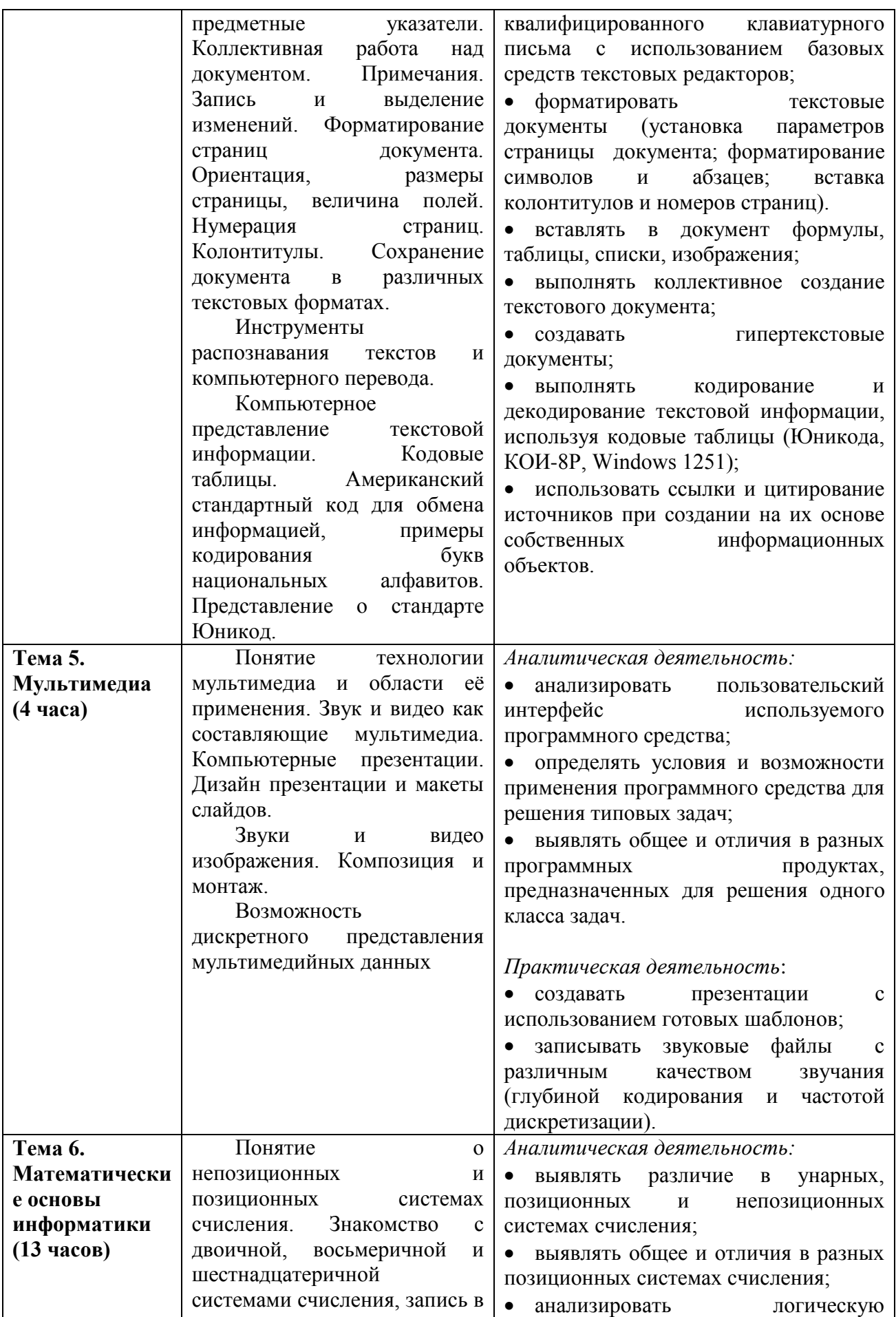

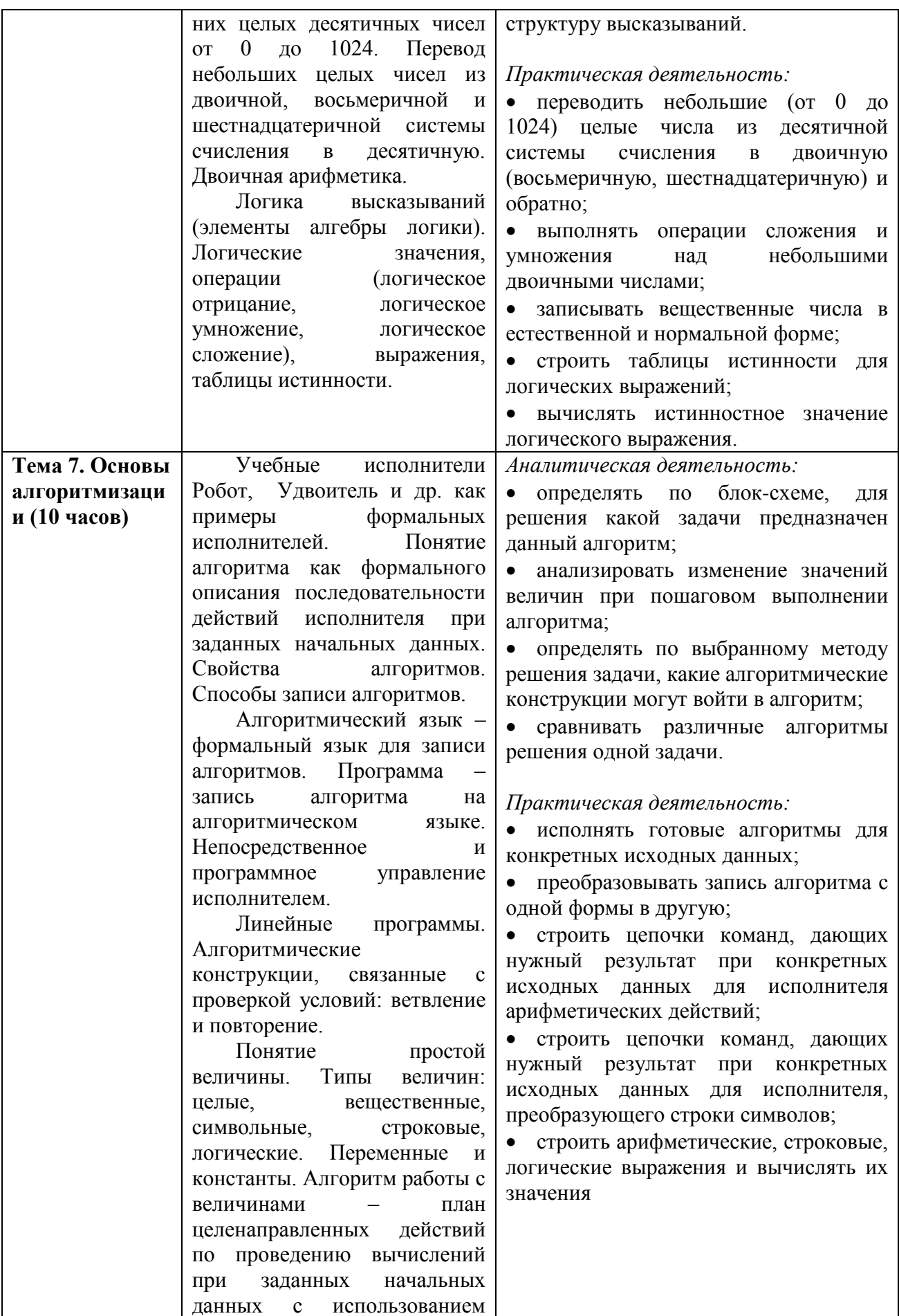

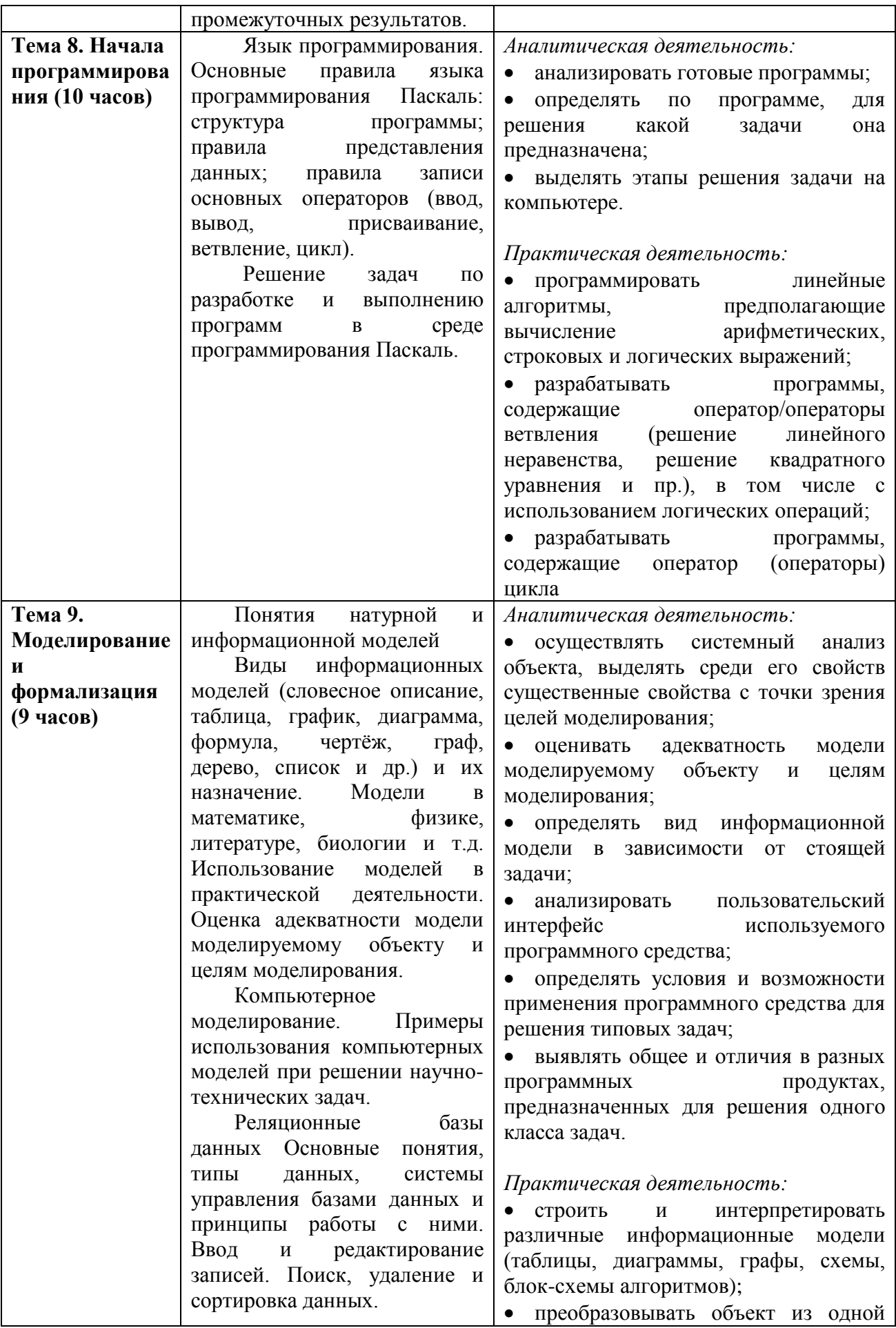

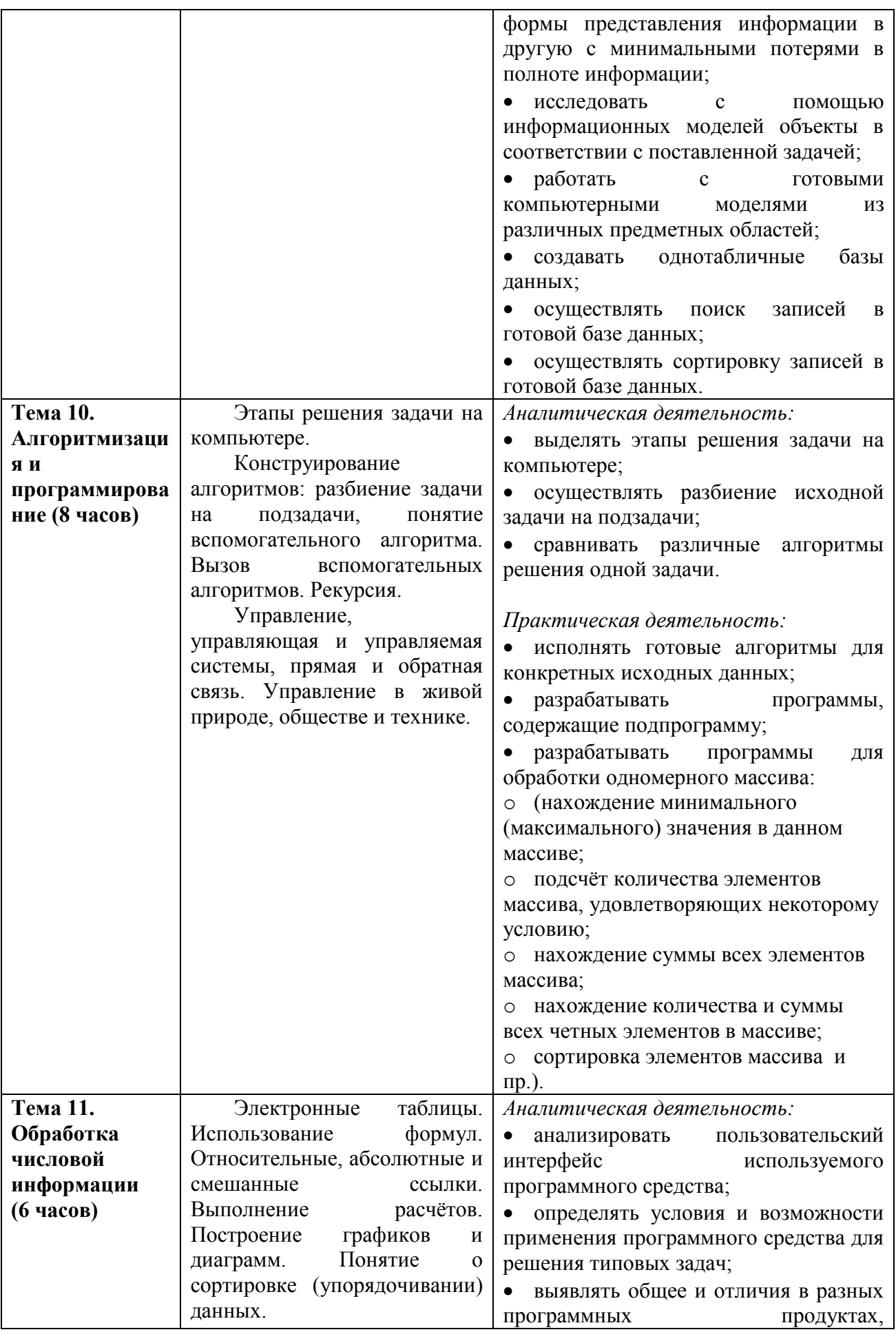

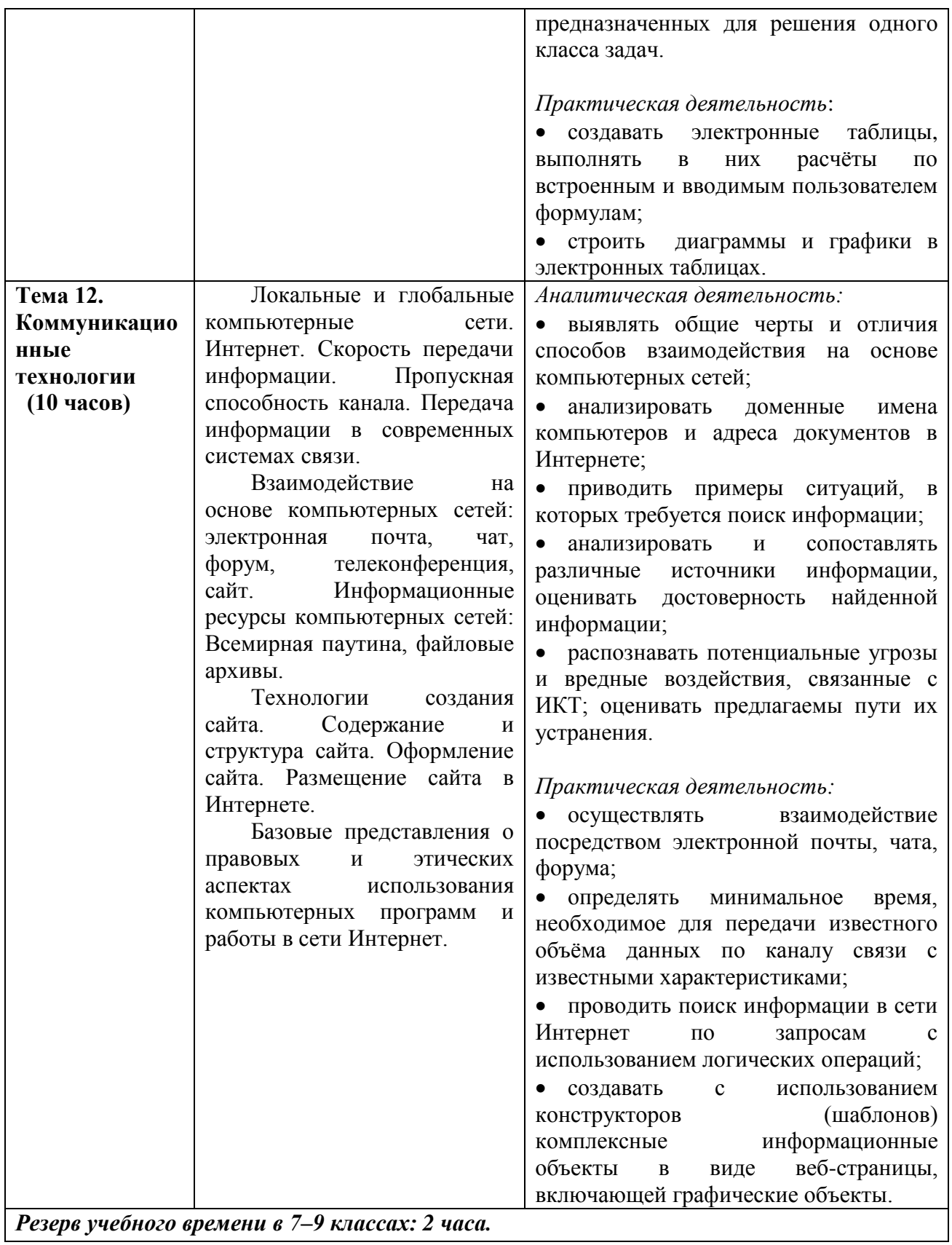

# **8. Календарно-тематическое планирование**

# **7 класс**

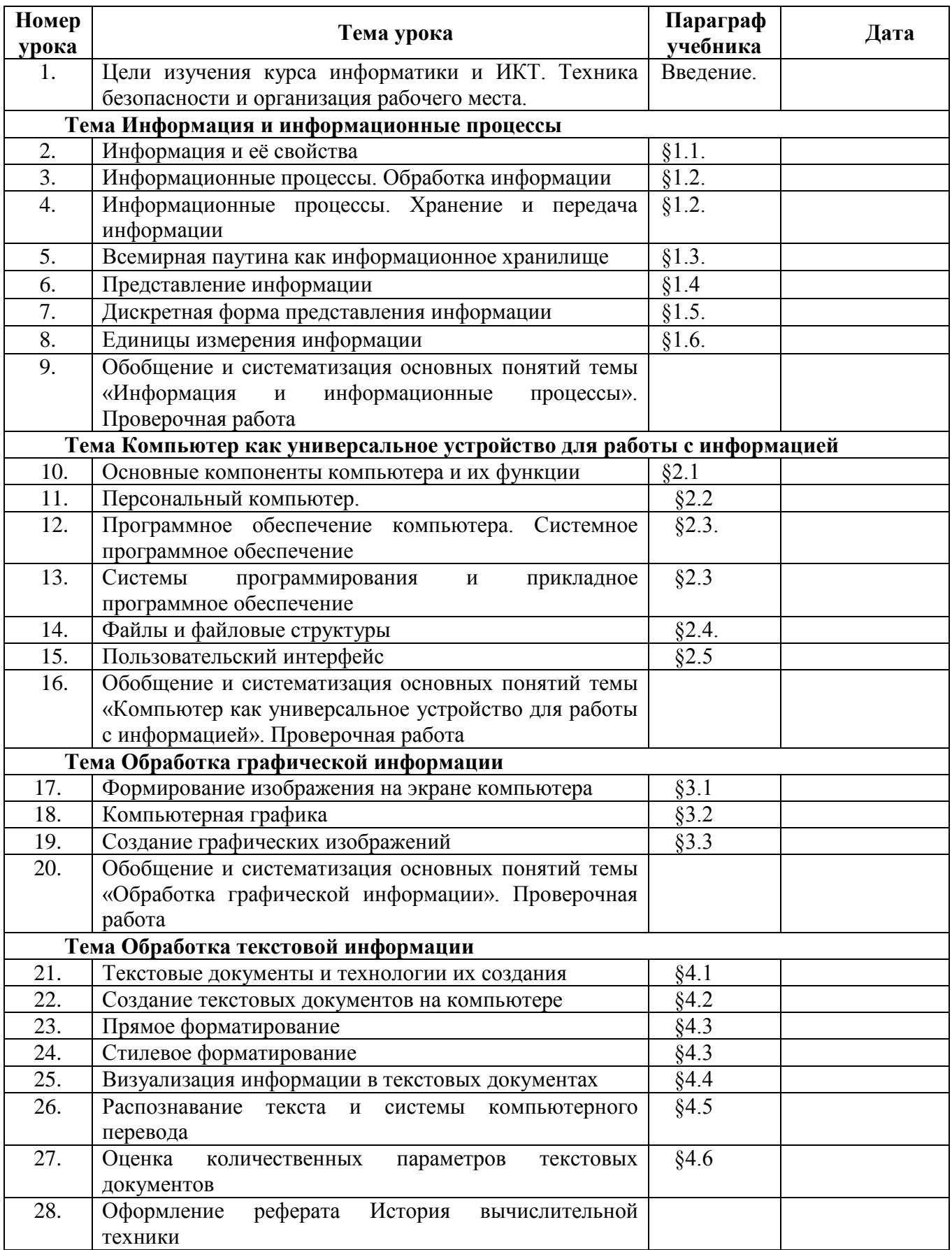

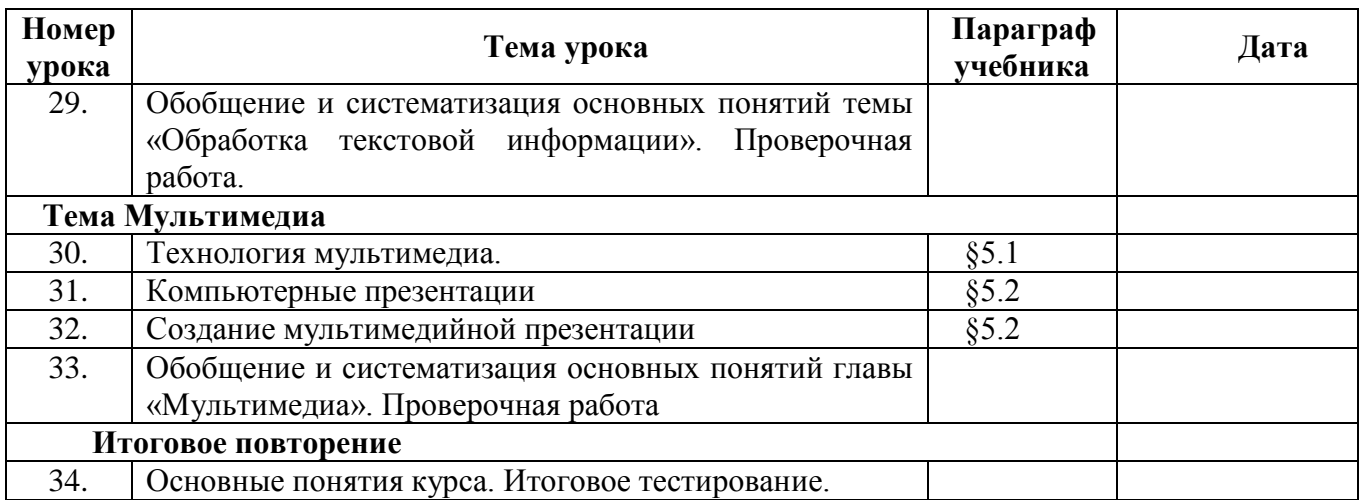

# **8 класс**

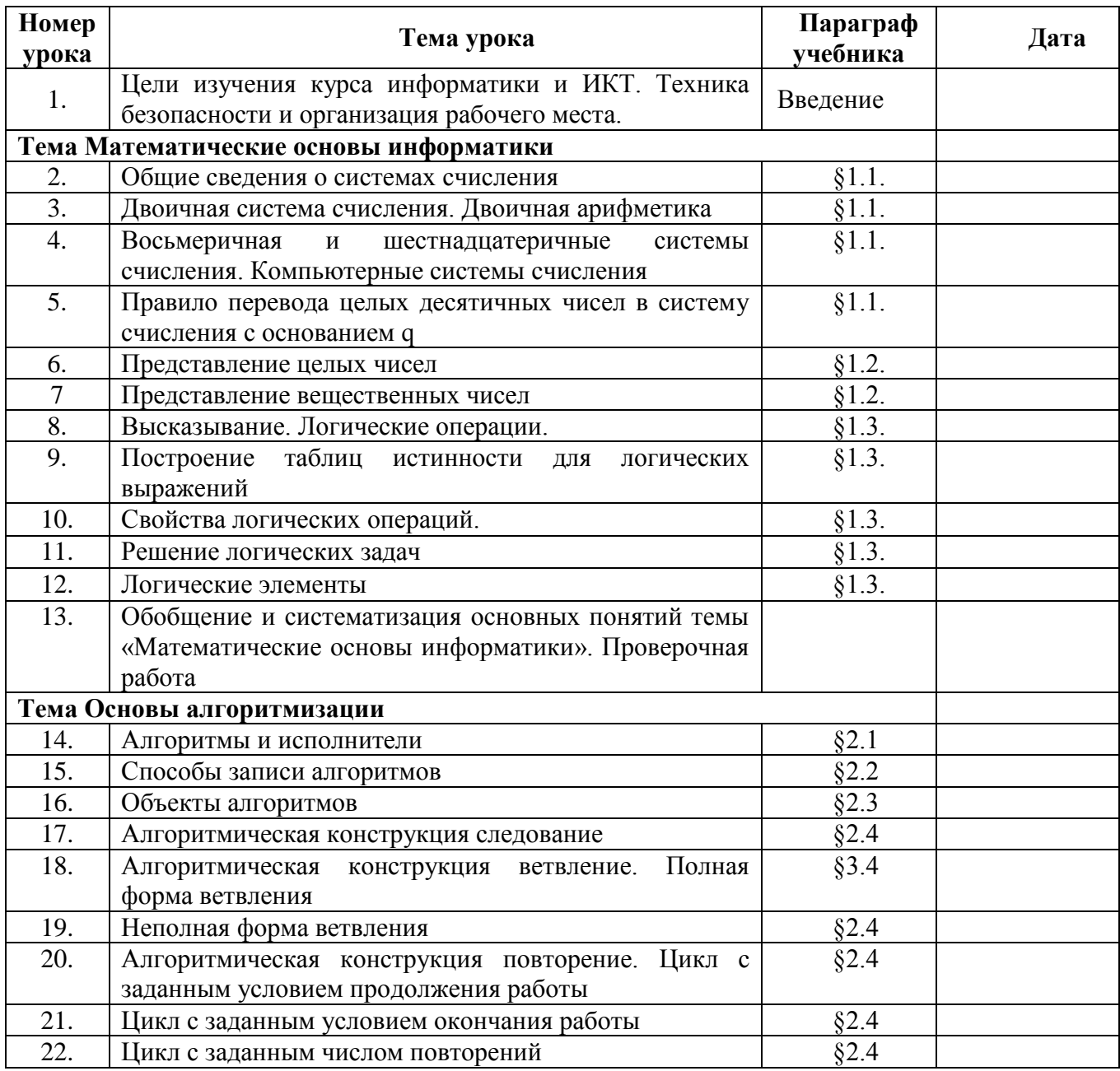

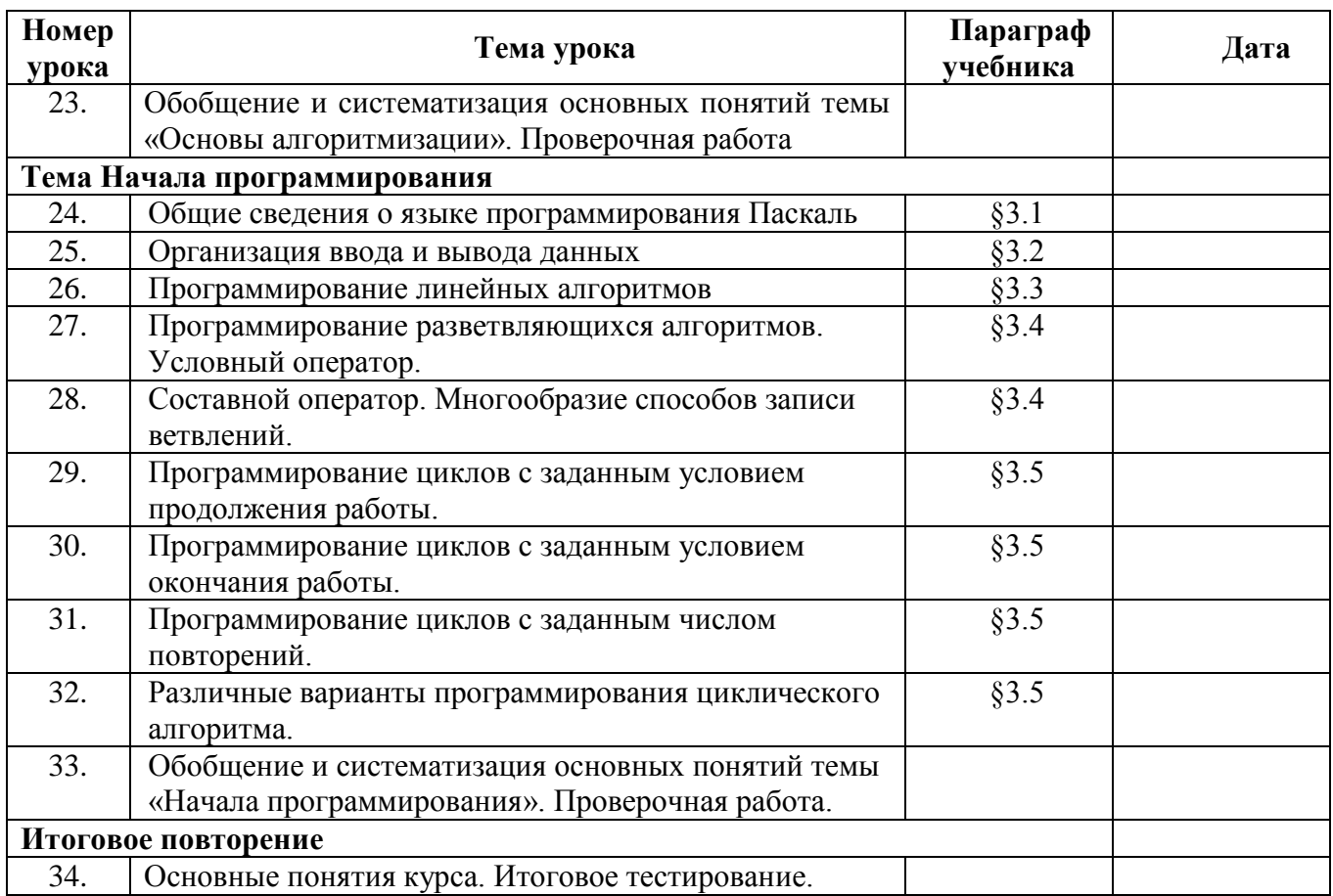

# **9 класс**

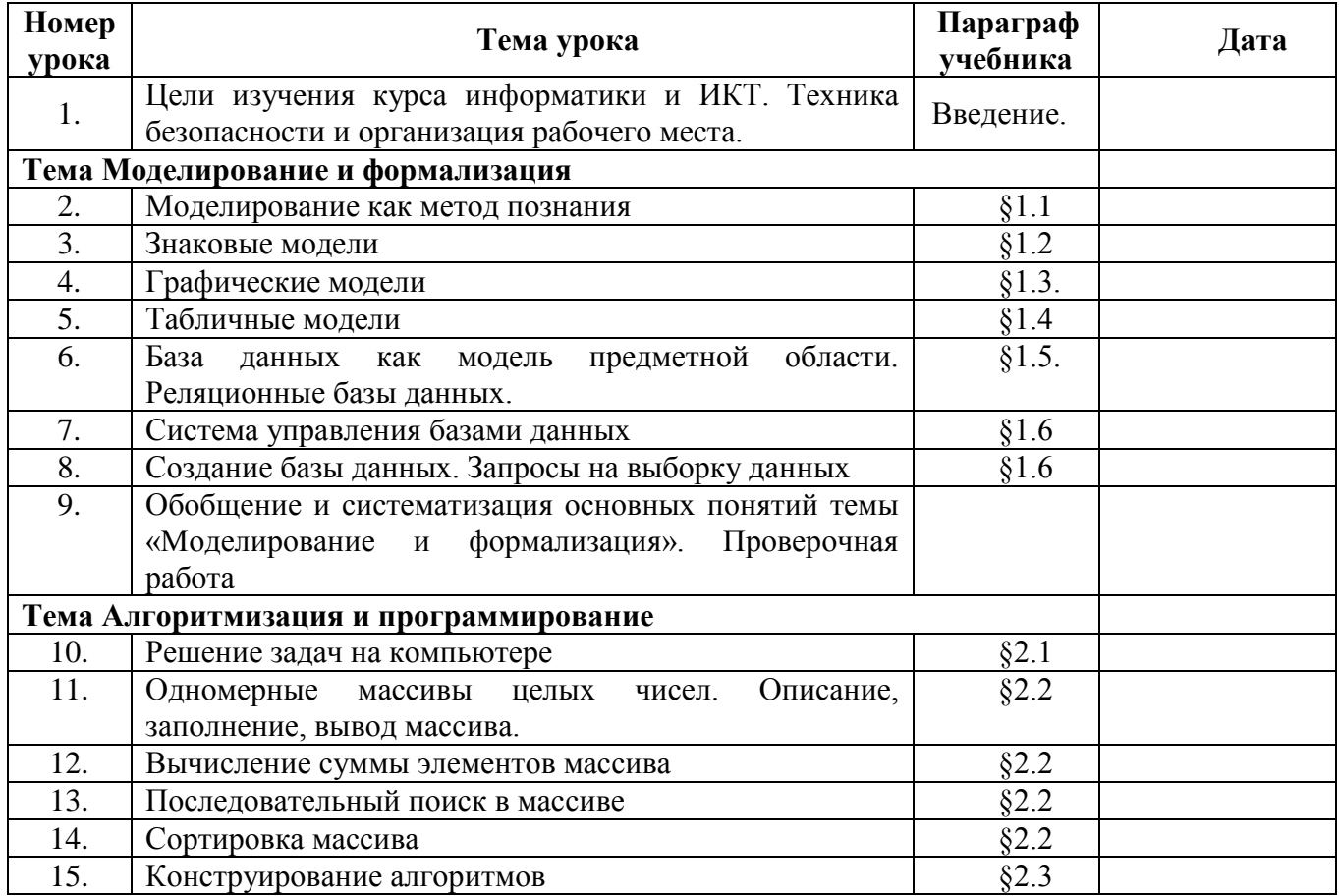

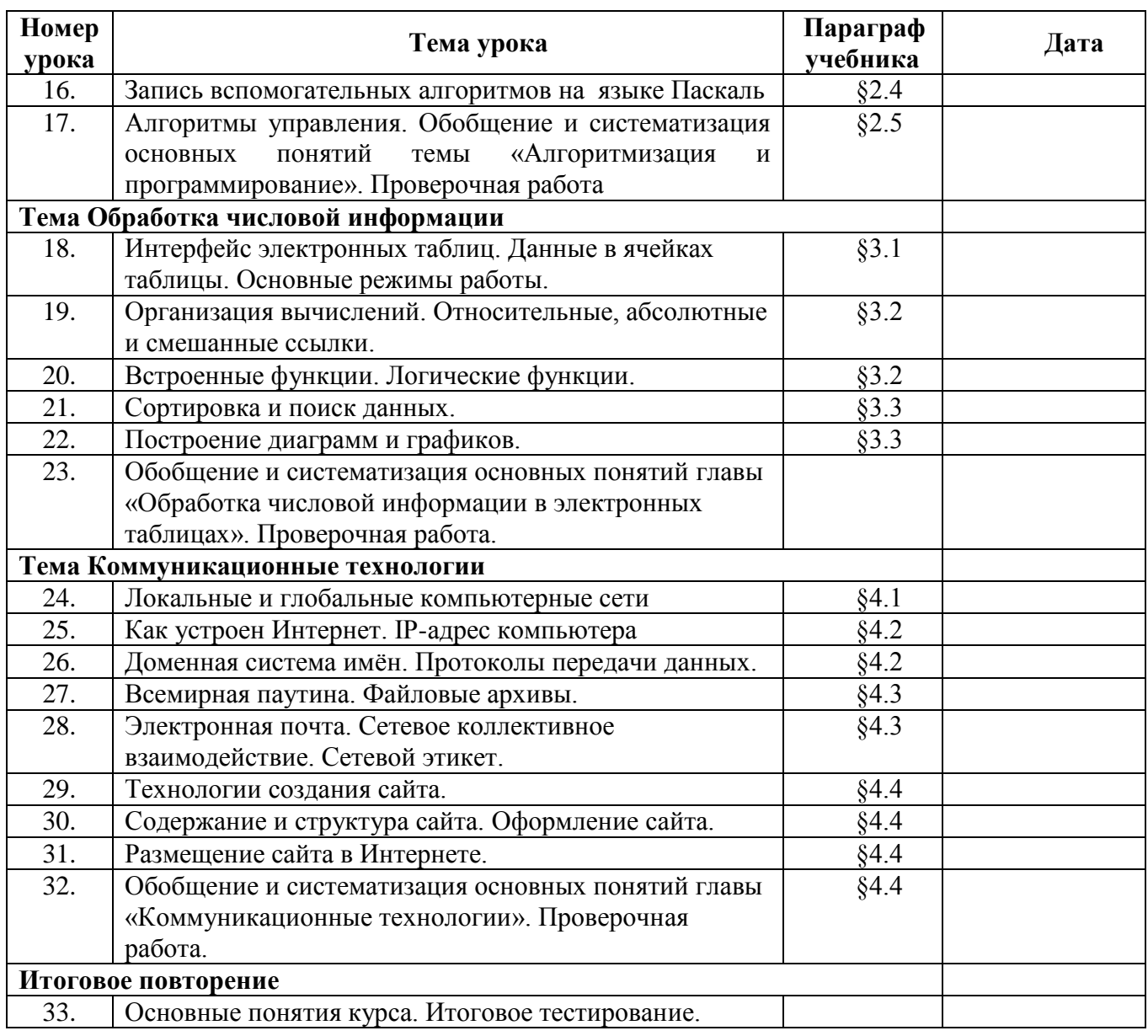

# 10. Планируемые результаты изучения информатики

Планируемые результаты освоения обучающимися основной образовательной программы основного общего образования уточняют и конкретизируют общее понимание личностных, метапредметных и предметных результатов как с позиции организации их достижения в образовательном процессе, так и с позиции оценки достижения этих результатов.

Планируемые результаты сформулированы к каждому разделу учебной программы.

Планируемые результаты, характеризующие систему учебных действий в отношении опорного учебного материала, размещены в рубрике «Выпускник научится ...». Они показывают, какой уровень освоения опорного учебного материала ожидается от выпускника. Эти результаты потенциально достигаемы большинством учащихся и выносятся на итоговую оценку как задания базового уровня (исполнительская компетентность) или задания повышенного уровня (зона ближайшего развития).

Планируемые результаты, характеризующие систему учебных действий в отношении знаний, умений, навыков, расширяющих и углубляющих опорную систему, размещены в рубрике «Выпускник получит возможность научиться ...». Эти результаты достигаются отдельными мотивированными и способными учащимися; они не отрабатываются со всеми группами учащихся в повседневной практике, но могут включаться в материалы итогового контроля.

# Раздел 1. Введение в информатику

# Выпускник научится:

- декодировать и кодировать информацию при заданных правилах кодирования;
- оперировать единицами измерения количества информации:
- оценивать количественные параметры информационных объектов и процессов (объём памяти, необходимый для хранения информации; время передачи информации и др.);
- записывать в двоичной системе целые числа от 0 до 256;
- составлять логические выражения с операциями И, ИЛИ, НЕ; определять значение логического выражения; строить таблицы истинности;
- анализировать информационные молели (таблицы, графики, лиаграммы, схемы и др.);
- перекодировать информацию из одной пространственно-графической или знаковосимволической формы в другую, в том числе использовать графическое представление (визуализацию) числовой информации;
- выбирать форму представления данных (таблица, схема, график, диаграмма) в соответствии с поставленной задачей;
- строить простые информационные модели объектов и процессов из различных предметных областей с использованием типовых средств (таблиц, графиков, диаграмм, формул и пр.), оценивать адекватность построенной модели объекту-оригиналу и целям моделирования.

Выпускник получит возможность:

- углубить и развить представления о современной научной картине мира, об информации как олном из основных понятий современной науки, об информационных процессах и их роли в современном мире;
- научиться определять мощность алфавита, используемого для записи сообщения;
- научиться оценивать информационный объём сообщения, записанного символами произвольного алфавита
- переводить небольшие десятичные числа из восьмеричной и шестнадцатеричной системы счисления в лесятичную систему счисления:
- познакомиться с тем, как информация представляется в компьютере, в том числе с двоичным кодированием текстов, графических изображений, звука;
- научиться решать логические задачи с использованием таблиц истинности;
- научиться решать логические задачи путем составления логических выражений и их преобразования с использованием основных свойств логических операций.
- сформировать представление о моделировании как методе научного познания; о компьютерных моделях и их использовании для исследования объектов окружающего мира;
- познакомиться с примерами использования графов и деревьев при описании реальных объектов и процессов
- научиться строить математическую модель задачи - выделять исходные данные и результаты, выявлять соотношения между ними.

### Раздел 2. Алгоритмы и начала программирования Выпускник научится:

- понимать смысл понятия «алгоритм» и широту сферы его применения; анализировать предлагаемые последовательности команд на предмет наличия у них таких свойств алгоритма как дискретность, детерминированность, понятность, результативность, массовость;
- оперировать алгоритмическими конструкциями «следование», «ветвление», «цикл» (подбирать алгоритмическую конструкцию, соответствующую той или иной ситуации; переходить от записи алгоритмической конструкции на алгоритмическом языке к блоксхеме и обратно);
- понимать термины «исполнитель», «формальный исполнитель», «среда исполнителя», «система команд исполнителя» и др.; понимать ограничения, накладываемые средой исполнителя и системой команд, на круг задач, решаемых исполнителем;
- исполнять линейный алгоритм для формального исполнителя с заданной системой команд;
- составлять линейные алгоритмы, число команд в которых не превышает заданное;
- ученик научится исполнять записанный на естественном языке алгоритм, обрабатывающий непочки символов.
- исполнять линейные алгоритмы, записанные на алгоритмическом языке.
- исполнять алгоритмы с ветвлениями, записанные на алгоритмическом языке;  $\bullet$
- понимать правила записи и выполнения алгоритмов, содержащих цикл с параметром или  $\bullet$ цикл с условием продолжения работы;
- определять значения переменных после исполнения простейших циклических алгоритмов, записанных на алгоритмическом языке:
- разрабатывать и записывать на языке программирования короткие алгоритмы, содержащие базовые алгоритмические конструкции.

Выпускник получит возможность научиться:

- ветвления • исполнять алгоритмы, содержащие и повторения, для формального исполнителя с заданной системой команд;
- составлять все возможные алгоритмы фиксированной длины для формального исполнителя с заданной системой команд;
- определять количество линейных алгоритмов, обеспечивающих решение поставленной задачи, которые могут быть составлены для формального исполнителя с заданной системой команд;
- подсчитывать количество тех или иных символов в цепочке символов, являющейся результатом работы алгоритма;
- по данному алгоритму определять, для решения какой задачи он предназначен;
- исполнять записанные на алгоритмическом языке циклические алгоритмы обработки одномерного массива чисел (суммирование всех элементов массива; суммирование элементов массива с определёнными индексами; суммирование элементов массива, с заданными свойствами; определение количества элементов массива с заданными свойствами; поиск наибольшего/ наименьшего элементов массива и др.);
- разрабатывать в среде формального исполнителя короткие алгоритмы, содержащие базовые алгоритмические конструкции;

• разрабатывать и записывать на языке программирования эффективные алгоритмы, содержащие базовые алгоритмические конструкции.

## Раздел 3. Информационные и коммуникационные технологии Выпускник научится:

- называть функции и характеристики основных устройств компьютера;
- описывать виды и состав программного обеспечения современных компьютеров;
- подбирать программное обеспечение, соответствующее решаемой задаче;  $\bullet$
- оперировать объектами файловой системы;
- применять основные правила создания текстовых документов;
- использовать средства автоматизации информационной деятельности при создании текстовых документов;
- использовать основные приёмы обработки информации в электронных таблицах:
- работать с формулами;
- визуализировать соотношения между числовыми величинами.
- осуществлять поиск информации в готовой базе данных;
- основам организации и функционирования компьютерных сетей;
- составлять запросы для поиска информации в Интернете;
- использовать основные приёмы создания презентаций в редакторах презентаций.

Ученик получит возможность:

- научиться систематизировать знания о принципах организации файловой системы, графического возможностях интерфейса  $\overline{\mathbf{M}}$ правилах организации основных индивидуального информационного пространства:
- научиться систематизировать знания о назначении и функциях программного обеспечения компьютера; приобрести опыт решения задач из разных сфер человеческой деятельности с применение средств информационных технологий;
- научиться проводить обработку большого массива данных с использованием средств электронной таблицы;
- расширить представления о компьютерных сетях распространения и обмена информацией, об использовании информационных ресурсов общества с соблюдением соответствующих правовых и этических норм, требований информационной безопасности;
- научиться оценивать возможное количество результатов поиска информации в Интернете, полученных по тем или иным запросам.
- познакомиться с подходами к оценке достоверности информации (оценка надёжности источника, сравнение данных из разных источников и в разные моменты времени и т. п.);
- закрепить представления о требованиях техники безопасности, гигиены, эргономики и ресурсосбережения при работе со средствами информационных и коммуникационных технологий:
- сформировать понимание принципов действия различных средств информатизации, их возможностей, технических и экономических ограничений.

# **9. Учебно-методическое и материально-техническое обеспечение по информатике для 7–9 классов**

- 1. Босова Л.Л., Босова А.Ю. Информатика. Программа для основной школы : 5–6 классы. 7– 9 классы. – М.: БИНОМ. Лаборатория знаний, 2013.
- 2. Босова Л.Л., Босова А.Ю. Информатика: Учебник для 7 класса. М.: БИНОМ. Лаборатория знаний, 2019.
- 3. Босова Л.Л., Босова А.Ю. Информатика: Учебник для 8 класса. М.: БИНОМ. Лаборатория знаний, 2019.
- 4. Босова Л.Л., Босова А.Ю. Информатика: Учебник для 9 класса. М.: БИНОМ. Лаборатория знаний, 2020.
- 5. Босова Л.Л., Босова А.Ю. Информатика. 7–9 классы : методическое пособие. М.: БИНОМ. Лаборатория знаний, 20013.
- 6. Босова Л.Л., Босова А.Ю. Электронное приложение к учебнику «Информатика. 7 класс»
- 7. Босова Л.Л., Босова А.Ю. Электронное приложение к учебнику «Информатика. 8 класс»
- 8. Босова Л.Л., Босова А.Ю. Электронное приложение к учебнику «Информатика. 9 класс»
- 9. Материалы авторской мастерской Босовой Л.Л. (metodist.lbz.ru/)

# *Технические средства обучения*

- 1. Рабочее место ученика (системный блок, монитор, клавиатура, мышь).
- 2. Наушники (рабочее место ученика).
- 3. Рабочее место учителя (системный блок, монитор, клавиатура, мышь).
- 4. Колонки (рабочее место учителя).
- 5. Микрофон (рабочее место учителя).
- 6. Проектор.
- 7. Лазерный принтер черно-белый.
- 8. Сканер.
- 9. Web-камера.
- 10. Модем ADSL
- 11. Локальная вычислительная сеть.

# *Программные средства*

- 1. Операционная система Windows .
- 2. Файловый менеджер Проводник (входит в состав операционной системы).
- 3. Растровый редактор Paint (входит в состав операционной системы).
- 4. Простой текстовый редактор Блокнот (входит в состав операционной системы).
- 5. Мультимедиа проигрыватель Windows Media (входит в состав операционной системы).
- 6. Программа Звукозапись (входит в состав операционной системы).
- 7. Почтовый клиент Outlook Express (входит в состав операционной системы).
- 8. Браузер Internet Explorer (входит в состав операционной системы).
- 9. Антивирусная программа Доктор Web.
- 10. Программа-архиватор WinRar.
- 11. Клавиатурный тренажер «Руки солиста».

12. Офисное приложение Microsoft Office 2013, включающее текстовый процессор Microsoft Word со встроенным векторным графическим редактором, программу разработки презентаций Microsoft PowerPoint, электронные таблицы Microsoft Excel, систему управления базами данных Microsoft Access.

- 13. Программа-переводчик ABBYY Lingvo 12.
- 14. Система программирования PascalABC.

### **Введение**

**ВЕ** Презентаци<u>я «Введение в курс информатики»</u>

[Техника безопасности](http://metodist.lbz.ru/authors/informatika/3/files/eor5/posters/5-1-2-tehnika-bezopasnosti.jpg)

# **Ссылки на ресурсы ЕК ЦОР**

- клавиатурный тренажер «Руки солиста» (N 128669) <http://sc.edu.ru/catalog/res/9040a485-564f-4505-ba0b-77ea7bd11920/?>
- демонстрация к лекции «Место информатики в системе наук» (N 119015) <http://sc.edu.ru/catalog/res/9cbbb831-3621-45c8-82ac-1f1a15c26df0/?>
- демонстрация к лекции «ИКТ в современном мире» (N 118942) <http://sc.edu.ru/catalog/res/6d8bee0f-81a5-46a3-8bb3-c13cc4a5ff5d/?>
- демонстрация к лекции «Цели и задачи изучения предмета «Информатика и ИКТ»» (N 118498) <http://sc.edu.ru/catalog/res/3db4fa23-4ac7-4c05-95cd-022c3cd29073/?>
- демонстрация к лекции «Техника безопасности и санитарные нормы» (N 119260) <http://sc.edu.ru/catalog/res/b9cac53b-f817-470a-920c-ce0d00c1c5da/?>

### **Глава 1. Информация и информационные процессы**

### **§ 1.1. Информация и её свойства**

**В.**<br>[Презентация «Информация и её свойства»](http://metodist.lbz.ru/authors/informatika/3/files/eor7/presentations/7-1-1.ppt)

- анимация «Субъективный подход к определению понятия "информация"» (N 134931) <http://sc.edu.ru/catalog/res/60b8f95d-500a-4973-96c2-8d59a3dcc7fe/?>
- анимация «Пример отличия информации от материальных объектов» (N 134860) <http://sc.edu.ru/catalog/res/4a72d04b-cce1-4b41-8f4e-f7a6a6c1bb38/?>
- демонстрация к лекции «Восприятие информации» (N 119295) <http://sc.edu.ru/catalog/res/fe6e6c8e-9837-4231-85e8-0565adef8247/?>
- анимация «Кто как видит» (N 135131) <http://sc.edu.ru/catalog/res/e461113e-8f38-4938-b6b4-0cd89cf4ee9b/?>
- виртуальная лаборатория «Оптические иллюзии» (N 134876) <http://sc.edu.ru/catalog/res/5d7465c7-89e3-4371-bbb3-07de456c9633/?>
- анимация «Классификация информации по способу ее восприятия» (N 134872) <http://sc.edu.ru/catalog/res/5c889f0e-4fc3-4d94-982e-b2af294325d4/?>
- тест по теме «Восприятие информации» «Система тестов и заданий N4» (N 134948) <http://sc.edu.ru/catalog/res/117a9cdc-1b1d-4f0c-94c4-21f2644d5dce/?>
- опорная схема «Свойства информации» (N 135118) <http://sc.edu.ru/catalog/res/e7d63b12-ed46-46d2-bae4-97dbf5ec1929/?>
- анимация «Актуальность (своевременность) информации» (N 134946) <http://sc.edu.ru/catalog/res/99dea9d5-31d4-4e4c-9a4f-9024898c7a48/?>
- анимация «Достоверность информации» (N 135076) <http://sc.edu.ru/catalog/res/c7e12acb-61f6-4714-8385-0c892973055b/?>
- анимация «Объективность информации» (N 134992) <http://sc.edu.ru/catalog/res/8238b47b-de57-410f-936d-b48d7dbbf592/?>
- анимация «Полнота информации» (N 134891) <http://sc.edu.ru/catalog/res/7ad292ce-c56a-4f5a-9977-bc038c9075cd/?>
- анимация «Понятность информации» (N 134896) <http://sc.edu.ru/catalog/res/7d99454b-b19b-4a0d-8b4c-e17494f010a5/?>
- анимация «Ценность информации» (N 134963) <http://sc.edu.ru/catalog/res/715b2861-5e83-4a1d-895e-db9e5961d66f/?>
- анимация «Синергетический эффект» (N 135116) <http://sc.edu.ru/catalog/res/e6c1b1ba-a8a0-4bbf-a7d6-d680afaa00b6/?>
- тест по теме «Свойства информации» «Система тестов и заданий N6» (N 134994) <http://sc.edu.ru/catalog/res/9781f414-0bc2-486d-82a2-f7c152f721d5/?>

### **§ 1.2. Информационные процессы**

**В [Презентация «Информационные процессы»](http://metodist.lbz.ru/authors/informatika/3/files/eor7/presentations/7-1-2.ppt)** 

## **Ссылки на ресурсы ЕК ЦОР**

- анимация «Виды информационных процессов» (N 118499) <http://sc.edu.ru/catalog/res/4ece9b5e-99ef-4ea9-b216-cf078f8222d7/?>
- анимация «Информационные процессы для человека и компьютера» (N 134831) <http://sc.edu.ru/catalog/res/0cdb4e76-e6ce-431e-9da0-fa403ec0fc6e/?>
- анимация «Создание информации» (N 135069) <http://sc.edu.ru/catalog/res/be204e46-19fe-41e2-9b64-58d2c0fd2ab8/?>
- анимация «Обработка информации» (N 119294) <http://sc.edu.ru/catalog/res/fdad302d-d571-495b-92c7-5cdc1449e981/?>
- анимация «Хранение информации. Память» (N 135156) <http://sc.edu.ru/catalog/res/f94504de-9f7f-4c2c-8ae2-2155adee914c/?>
- анимация «Информация и ее носитель» (N 134874) <http://sc.edu.ru/catalog/res/5d9a3e71-9364-4549-9547-6c2606387971/?>
- анимация «Документы» (N 134981) <http://sc.edu.ru/catalog/res/4988fcaa-5067-44a9-bf95-61faf0e2905a/?>
- анимация «История средств хранения информации» (N 125863) <http://sc.edu.ru/catalog/res/88de9ada-a007-4be7-8092-b4bc020f7537/?>
- анимация «Потеря информации» (N 135081) <http://sc.edu.ru/catalog/res/c224521b-3d0c-406b-936f-f6841509bc3a/?>
- анимация «Источник и приемник информации» (N 135155) <http://sc.edu.ru/catalog/res/f530aee3-c82c-407c-b91d-d4c6637a3fb5/?>
- анимация «Помехи при передаче информации» (N 134850) <http://sc.edu.ru/catalog/res/1ebf66d3-4675-46dc-ada4-47355808e0f4/?>
- анимация «Информация в человеческом обществе новостная информация» (N 134836) <http://sc.edu.ru/catalog/res/03bd07dd-489d-4335-94ea-a64de2180a81/?>
- анимация «Информация в человеческом обществе» (N 135083) <http://sc.edu.ru/catalog/res/cc259f95-3f15-4a53-bb6c-375d0fc47b0f/?>
- анимация «Информация в технике» (N 134950) <http://sc.edu.ru/catalog/res/264f3af1-0131-4655-a7af-f8da4e358a1d/?>
- анимация «Информация в живой природе» (N 134839) <http://sc.edu.ru/catalog/res/039929c8-d256-4640-8909-f4c8c71e1130/?>
- анимация «Информация в неживой природе» (N 135142) <http://sc.edu.ru/catalog/res/f04fd5d4-4fee-41e6-bcfc-c798c3b73ddb/?>
- тест по темам «Источник и приемник информации», «Информация и ее носитель» «Система тестов и заданий N8» (N 134927)

# <http://sc.edu.ru/catalog/res/40e5b556-ea63-4b27-9bc1-6aaba724c9a2/?>

# **§ 1.3. Всемирная паутина**

# **ВЕ** [Презентация «Всемирная паутина»](http://metodist.lbz.ru/authors/informatika/3/files/eor7/presentations/7-1-3.ppt)

#### **Ссылки на ресурсы ЕК ЦОР**

 демонстрационный имитатор «Работа поисковой системы в Интернете» (N 119393) <http://sc.edu.ru/catalog/res/46019679-655a-4a9c-9a66-6a455e42894d/?>

#### **§ 1.4. Представление информации**

# **ВЕ** [Презентация «Представление информации»](http://metodist.lbz.ru/authors/informatika/3/files/eor7/presentations/7-1-4.ppt)

### **Ссылки на ресурсы ЕК ЦОР**

- анимация «Виды знаков по способу восприятия» (N 135070) <http://sc.edu.ru/catalog/res/bf46eb70-1807-4f74-afa9-177c135625d1/?>
- анимация «Классификация знаков по способу восприятия. Сигналы» (N 135152) <http://sc.edu.ru/catalog/res/f35b2cf9-0445-4dd4-bcb2-751a8376e82c/?>
- анимация «Классификация знаков по способу восприятия. Пиктограммы» (N 135159) <http://sc.edu.ru/catalog/res/fc0cc401-265a-4e5b-9a8f-4a4eba9fec94/?>
- анимация «Классификация знаков по способу восприятия. Символы» (N 135002) <http://sc.edu.ru/catalog/res/64624b05-4b2a-4dc0-bbf7-765a4d5a8f12/?>
- анимация «Один и тот же символ может обозначать разную информацию» (N 135132) <http://sc.edu.ru/catalog/res/ea15b62f-1b80-4936-9982-ee2e5ca65535/?>
- анимация «Использование символов для технических устройств» (N 134848) <http://sc.edu.ru/catalog/res/1d53cd50-5f5f-4ab7-8825-bdfc016c56e7/?>
- анимация «Использование символов для живых существ» (N 134916) <http://sc.edu.ru/catalog/res/19f35c3a-647e-4d00-b1d5-2915c6a38667/?>
- тест по теме «Знаки» «Система тестов и заданий N9» (N 135130) <http://sc.edu.ru/catalog/res/e95860b5-5f51-4ce5-9459-96e1fb123c26/?>
- демонстрация к лекции «Информация и письменность» (N 119187) <http://sc.edu.ru/catalog/res/588f3758-f8fd-41a7-8fbe-599303b6724a/?>
- демонстрация к лекции «Языки естественные и формальные» (N 119246) <http://sc.edu.ru/catalog/res/650244b5-ec53-4040-8540-764cd01cc0b3/?>

## **§ 1.5. Двоичное кодирование**

**В** [Презентация «Двоичное кодирование»](http://metodist.lbz.ru/authors/informatika/3/files/eor7/presentations/7-1-5.ppt)

#### **Ссылки на ресурсы ЕК ЦОР**

- анимация «Определение понятия "кодирование информации"» (N 135044) <http://sc.edu.ru/catalog/res/afcf60d4-23f2-4216-bb17-10bd4fca4fb9/?>
- анимация «Понятие "код"» (N 134945) <http://sc.edu.ru/catalog/res/97a00c97-10e5-489c-a841-2563cbc24e25/?> анимация «Примеры кодов» (N 135115)
- <http://sc.edu.ru/catalog/res/e3b5d602-c47f-4b80-b41e-e07df85b446c/?>
- анимация «Определение понятия "перекодирование информации"» (N 135147) <http://sc.edu.ru/catalog/res/f1f41386-fc68-4381-82f6-81ed255eced6/?>
- тест по теме «Кодирование информации» «Система тестов и заданий N10» (N 134851) <http://sc.edu.ru/catalog/res/2a516acc-b067-4311-81c5-647593a89ae8/?>
- виртуальная лаборатория «Цифровые весы» (N 135009) <http://sc.edu.ru/catalog/res/498254ee-208d-4f10-96ff-192e79e2d25b/?>

#### **§ 1.6. Измерение информации**

**ВЕ** [Презентация «Измерение информации»](http://metodist.lbz.ru/authors/informatika/3/files/eor7/presentations/7-1-6.ppt)

# **Ссылки на ресурсы ЕК ЦОР**

- анимация «Вычисление количества информации: алфавитный подход» (N 134881) <http://sc.edu.ru/catalog/res/6a493343-35e0-4574-a2b5-82bc452a7d36/?>
- тренажер «Интерактивный задачник. Раздел "Измерение информации"» (N 119252) <http://sc.edu.ru/catalog/res/a12b2b83-f353-4b69-88b8-b7eb29dfd642/?>

#### **Интерактивный тест по теме «Информация и информационные процессы»**

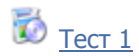

## **Глава 2. Компьютер как универсальное устройство для работы с информацией**

#### **§ 2.1. Основные компоненты компьютера и их функции**

**ВЕТ** [Презентация «Основные компоненты компьютера и их функции»](http://metodist.lbz.ru/authors/informatika/3/files/eor7/presentations/7-2-1.ppt)

#### **Ссылки на ресурсы ЕК ЦОР**

- анимация «Компьютер и его назначение» (N 134879) <http://sc.edu.ru/catalog/res/5fe5d585-b192-4bf9-80b5-de621a57d231/?>
- анимация «Внутренняя память ЭВМ: видеопамять» (N 135057) <http://sc.edu.ru/catalog/res/b56778b9-d36f-4b48-8d65-c443f8a2b8f0/?>
- анимация «Внутренняя память ЭВМ: емкость памяти» (N 134929) <http://sc.edu.ru/catalog/res/52ede7b9-1b4d-4ddf-b48a-6bee694b9ad7/?>
- анимация «Внутренняя память ЭВМ: кэш-память» (N 134947) <http://sc.edu.ru/catalog/res/113b2db9-92ab-4044-b38e-02ada4305454/?>
- анимация «Внутренняя память ЭВМ: оперативная память» (N 135117) <http://sc.edu.ru/catalog/res/e6f9f4cc-cc33-4860-8691-a90e304e1ea3/?>
- анимация «Внутренняя память ЭВМ: ПЗУ BIOS» (N 135033) <http://sc.edu.ru/catalog/res/a17a749f-46c0-45d6-b268-156b3398d2bb/?>
- анимация «Внутренняя память ЭВМ: постоянная память» (N 135086) <http://sc.edu.ru/catalog/res/ccfcb57b-0c6c-402b-a942-2a8aea124470/?>
- анимация «Внутренняя память ЭВМ: энергонезависимая оперативная память (CMOS RAM)» (N 135042) <http://sc.edu.ru/catalog/res/af250365-f3b9-4e07-bb5a-f6a86c0ac204/?>
- анимация «Структура цифровой ЭВМ» (N 135052) <http://sc.edu.ru/catalog/res/b9eec122-5df3-4e24-9977-ade1b955b2cd/?>
- анимация «Структура цифровой ЭВМ магистраль (шина)» (N 135096) <http://sc.edu.ru/catalog/res/d9aef2de-6ccb-4b27-86ab-5fda0f969917/?>
- программа-тренажер "Устройство компьютера-1" (N 119293) <http://sc.edu.ru/catalog/res/fcd154a7-b565-49b9-8b78-d8a8009556c9/?>

#### **§ 2.2. Персональный компьютер**

**[Презентация «Персональный компьютер»](http://metodist.lbz.ru/authors/informatika/3/files/eor7/presentations/7-2-2.ppt)** 

- анимация «Составляющие системного блока» (N 134863) <http://sc.edu.ru/catalog/res/4ea44d47-2659-43d7-9837-d187d987270d/?>
- анимация «Системный блок (вид сзади)» (N 135112) <http://sc.edu.ru/catalog/res/e008ec4c-2976-43b1-9868-766a5d3f227c/?>
- анимация «Системный блок ПЭВМ» (N 134890) <http://sc.edu.ru/catalog/res/7a04ab46-716a-428a-bb19-7310ecc13963/?>
- анимация «Накопитель на жестких магнитных дисках (НЖМД)» (N 135012) <http://sc.edu.ru/catalog/res/819974f5-6125-4b2b-bc0a-c921934fa44f/?>
- анимация «Открытая архитектура ЭВМ» (N 135123) <http://sc.edu.ru/catalog/res/e36f2994-0d7e-453d-a8e1-855124bd0b9b/?>
- программа-тренажер "Устройство компьютера 2" (N 119274) <http://sc.edu.ru/catalog/res/e2d9e993-1ea6-4e75-980c-8844e3cd62b4/?>
- анимация «Мышь: механическая» (N 135006) <http://sc.edu.ru/catalog/res/87175d39-b55c-4d06-9bc5-cde0e7f71255/?>
- анимация «Мышь: оптико-механическая» (N 134877) <http://sc.edu.ru/catalog/res/5db89ba8-aaec-45d5-86cc-8f3106773ab3/?>
- анимация «Мышь: оптическая» (N 135140) <http://sc.edu.ru/catalog/res/efbd9fba-3248-4842-a996-ec14274e6624/?>
- анимация «Мышь: современная оптическая» (N 134828) <http://sc.edu.ru/catalog/res/0ab6cb48-f4bd-48df-b2ab-fb48c3e2b565/?>
- анимация «Клавиатура ПЭВМ: принципы работы устройство клавиши» (N 134923) <http://sc.edu.ru/catalog/res/29ab0bb8-09fe-4128-9244-7c2a258dcff1/?>
- анимация «Клавиатура ПЭВМ: принципы работы сканирование клавиш» (N 135019) <http://sc.edu.ru/catalog/res/21421226-634f-420e-8a68-a06ddf84b64a/?>

#### **Ссылки на ресурсы ФЦИОР:**

- информационный модуль по теме «Конфигурация компьютера. Выбор конфигурации в зависимости от решаемых задач» [http://fcior.edu.ru/card/28647/konfiguraciya-kompyutera-vybor-konfiguracii-v-zavisimosti-ot-reshaemyh](http://fcior.edu.ru/card/28647/konfiguraciya-kompyutera-vybor-konfiguracii-v-zavisimosti-ot-reshaemyh-zadach.html)[zadach.html](http://fcior.edu.ru/card/28647/konfiguraciya-kompyutera-vybor-konfiguracii-v-zavisimosti-ot-reshaemyh-zadach.html)
- практический модуль теме «Конфигурация компьютера. Выбор конфигурации в зависимости от решаемых задач» [http://fcior.edu.ru/card/28598/konfiguraciya-kompyutera-vybor-konfiguracii-v-zavisimosti-ot-reshaemyh](http://fcior.edu.ru/card/28598/konfiguraciya-kompyutera-vybor-konfiguracii-v-zavisimosti-ot-reshaemyh-zadach.html)[zadach.html](http://fcior.edu.ru/card/28598/konfiguraciya-kompyutera-vybor-konfiguracii-v-zavisimosti-ot-reshaemyh-zadach.html)
- контрольный модуль по теме «Конфигурация компьютера. Выбор конфигурации в зависимости от решаемых задач» [http://fcior.edu.ru/card/28712/konfiguraciya-kompyutera-vybor-konfiguracii-v-zavisimosti-ot-reshaemyh](http://fcior.edu.ru/card/28712/konfiguraciya-kompyutera-vybor-konfiguracii-v-zavisimosti-ot-reshaemyh-zadach.html)[zadach.html](http://fcior.edu.ru/card/28712/konfiguraciya-kompyutera-vybor-konfiguracii-v-zavisimosti-ot-reshaemyh-zadach.html)

### **§ 2.3. Программное обеспечение компьютера**

**ОЗИ** [Презентация «Программное обеспечение компьютера»](http://metodist.lbz.ru/authors/informatika/3/files/eor7/presentations/7-2-3.ppt)

### **Ссылки на ресурсы ЕК ЦОР**

- демонстрация к лекции «Структура программного обеспечения ПК» (N 119268) <http://sc.edu.ru/catalog/res/ca600f39-387b-420b-ad91-7ef216b736a2/?>
- демонстрация к лекции «Системное программное обеспечение» (N 119016) <http://sc.edu.ru/catalog/res/10b69060-4dc5-4fe5-a276-ffdabfe0cf2d/?>
- демонстрация к лекции «Операционная система» (N 119104) <http://sc.edu.ru/catalog/res/74d4576e-80eb-482e-9c42-c641d850d879/?>
- демонстрация к лекции «Системы программирования» (N 119289) <http://sc.edu.ru/catalog/res/f5500327-3901-46f3-9c62-f26b4eedadf5/?>
- демонстрация к лекции «Прикладное программное обеспечение» (N 119242) <http://sc.edu.ru/catalog/res/43258ccd-0622-42ea-866b-7274f7ac235a/?>
- тест по теме «Компьютер как средство автоматизации информационных процессов» «Система тестов и заданий №13» (N 134951) <http://sc.edu.ru/catalog/res/268a1a12-0d21-49a3-b234-9ab790e5afcc/?>

#### **Ссылки на ресурсы ФЦИОР:**

- информационный модуль по теме «Компьютерные вирусы и антивирусные программы» <http://fcior.edu.ru/card/28568/kompyuternye-virusy-i-antivirusnye-programmy.html>
- практический модуль теме «Компьютерные вирусы и антивирусные программы» <http://fcior.edu.ru/card/28660/kompyuternye-virusy-i-antivirusnye-programmy.html>
- контрольный модуль по теме «Компьютерные вирусы и антивирусные программы» <http://fcior.edu.ru/card/28676/kompyuternye-virusy-i-antivirusnye-programmy.html>
- информационный модуль по теме «Программы архивирования данных» <http://fcior.edu.ru/card/28645/programmy-arhivirovaniya-dannyh.html>
- практический модуль теме «Программы архивирования данных» <http://fcior.edu.ru/card/28547/programmy-arhivirovaniya-dannyh.html>
- контрольный модуль по теме «Программы архивирования данных» <http://fcior.edu.ru/card/28685/programmy-arhivirovaniya-dannyh.html>

#### **§ 2.4. Файлы и файловые структуры**

**ВЕ** [Презентация «Файлы и файловые структуры»](http://metodist.lbz.ru/authors/informatika/3/files/eor7/presentations/7-2-4.ppt)

## **Ссылки на ресурсы ЕК ЦОР**

- демонстрация к лекции «Файлы и файловые структуры» (N 119112) <http://sc.edu.ru/catalog/res/341d1e14-d571-46d2-8fe7-9416619b10c7/?>
- демонстрация к лекции «Файловая структура диска» (N 119256) <http://sc.edu.ru/catalog/res/ad8e829c-25c0-40b5-9e24-b98145e1e05a/?>
- демонстрация к лекции «Имя файла. Путь к файлу» (N 119114) <http://sc.edu.ru/catalog/res/504b2772-e86e-4c5b-8ac4-7837eb91f7cc/?>
- анимация «Файлы и папки» (N 196624) <http://sc.edu.ru/catalog/res/1780aaa6-0bd1-465b-a2e4-dda69e458780/?>

## **§ 2.5. Пользовательский интерфейс**

**В.**<br>Презент<u>ация «Пользовательский интерфейс»</u>

#### **Ссылки на ресурсы ФЦИОР:**

- информационный модуль по теме «Основные элементы интерфейса и управления» <http://fcior.edu.ru/card/28561/osnovnye-elementy-interfeysa-i-upravleniya.html>
- практический модуль теме «Основные элементы интерфейса и управления» <http://fcior.edu.ru/card/28614/osnovnye-elementy-interfeysa-i-upravleniya.html>
- контрольный модуль по теме «Основные элементы интерфейса и управления» <http://fcior.edu.ru/card/23473/osnovnye-elementy-interfeysa-i-upravleniya.html>

#### **Интерактивный тест по теме «Компьютер как универсальное устройство для работы с информацией»**

# $\overrightarrow{D}$  [Тест 2](http://metodist.lbz.ru/authors/informatika/3/files/eor7/tests/test-7-2.exe)

#### **Глава 3. Обработка графической информации**

#### **§ 3.1. Формирование изображения на экране монитора**

[Презентация «Формирование изображения на экране монитора»](http://metodist.lbz.ru/authors/informatika/3/files/eor7/presentations/7-3-1.ppt)

# **Ссылки на ресурсы ЕК ЦОР**

- анимация «Цветовая модель RGB» (N 179672) <http://sc.edu.ru/catalog/res/2899799f-7e7d-49bc-b9b5-a8a988cdb3c0/?>
- анимация «Цветовая модель CMYK» (N 179601) <http://sc.edu.ru/catalog/res/98ebde54-2c87-4988-a3b0-0e0a5ec96cf9/?>
- тренажер «Интерактивный задачник: раздел "Представление графической информации"» (N 125772) <http://sc.edu.ru/catalog/res/8373fc5f-4171-4552-8a46-a7d80762e65e/?>

#### **§ 3.2. Компьютерная графика**

**ВЕ** [Презентация «Компьютерная графика»](http://metodist.lbz.ru/authors/informatika/3/files/eor7/presentations/7-3-2.ppt)

#### **Ссылки на ресурсы ЕК ЦОР**

• анимация «Изображения на компьютере» (N 196610) <http://sc.edu.ru/catalog/res/52cfdc76-67e6-4b85-a516-ef0ae1f21365/?>

#### **§ 3.3. Создание графических изображений**

**ОЗ** [Презентация «Создание графических изображений»](http://metodist.lbz.ru/authors/informatika/3/files/eor7/presentations/7-3-3.ppt)

#### **Ссылки на ресурсы ЕК ЦОР**

• анимация «Цветовая модель HSB» (N 179727) <http://sc.edu.ru/catalog/res/bf7a6646-b0fc-4df1-8dd4-d65126bf2ef7/?>

#### **Ссылки на ресурсы ФЦИОР:**

- практический модуль теме «Векторный редактор» <http://fcior.edu.ru/card/28705/vektornyy-redaktor.html>
- контрольный модуль по теме «Векторный редактор» <http://fcior.edu.ru/card/28577/vektornyy-redaktor.html>
- практический модуль теме «Растровый редактор» <http://fcior.edu.ru/card/28668/rastrovyy-redaktor.html>
- контрольный модуль по теме «Растровый редактор» <http://fcior.edu.ru/card/28551/rastrovyy-redaktor.html>
- практический модуль теме «Растровая и векторная графика» <http://fcior.edu.ru/card/10138/rastrovaya-i-vektornaya-grafika.html>
- контрольный модуль по теме «Растровая и векторная графика» <http://fcior.edu.ru/card/97/rastrovaya-i-vektornaya-grafika.html>

#### **Задания для практических работ**

Задание 3.2.

[Устройства.jpeg](http://metodist.lbz.ru/authors/informatika/3/files/eor7/pr/ustroistva.jpg)

Задание 3.3.

 $\blacksquare$  [Сказка.jpeg](http://metodist.lbz.ru/authors/informatika/3/files/eor7/pr/skazka.jpg)

Задание 3.4.

 $\Box$  [Стрекоза.jpeg](http://metodist.lbz.ru/authors/informatika/3/files/eor7/pr/strekoza.jpg)

Задание 3.6.

- $\blacksquare$  [Панель.jpeg](http://metodist.lbz.ru/authors/informatika/3/files/eor7/pr/panel.jpg)
- 勯 [Оперативная память.jpeg](http://metodist.lbz.ru/authors/informatika/3/files/eor7/pr/memory.jpg)
- 厨 [Винчестер.jpeg](http://metodist.lbz.ru/authors/informatika/3/files/eor7/pr/hdd.jpg)
- E) Диск[.jpeg](http://metodist.lbz.ru/authors/informatika/3/files/eor7/pr/disk.jpg)

勯 [Дискета.jpeg](http://metodist.lbz.ru/authors/informatika/3/files/eor7/pr/disketa.jpg)

E) [Флэшка.jpeg](http://metodist.lbz.ru/authors/informatika/3/files/eor7/pr/flash.jpg)

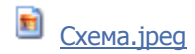

Задание 3.10.

 $\bullet$   $\overline{\text{the}}$   $\overline{\text{Akpo6ar,bmp}}$ 

Задание 3.11.

**П** [Мамонт.jpeg](http://metodist.lbz.ru/authors/informatika/3/files/eor7/pr/mamont.jpg)

**Интерактивный тест по теме «Обработка графической информации»**

# $\overline{\bullet}$  [Тест 3](http://metodist.lbz.ru/authors/informatika/3/files/eor7/tests/test-7-3.exe)

### **Глава 4. Обработка текстовой информации**

**§ 4.1. Текстовые документы и технологии их создания**

[Презентация «Текстовые документы и технологии их создания»](http://metodist.lbz.ru/authors/informatika/3/files/eor7/presentations/7-4-1.ppt)

#### **Ссылки на ресурсы ЕК ЦОР**

- тренажер "Руки солиста" (N 128669) <http://sc.edu.ru/catalog/res/9040a485-564f-4505-ba0b-77ea7bd11920/?>
- **§ 4.2. Создание текстовых документов на компьютере**
- **В [Презентация «Создание текстовых документов на компьютере»](http://metodist.lbz.ru/authors/informatika/3/files/eor7/presentations/7-4-2.ppt)**

## **§ 4.3. Форматирование текста**

**В [Презентация «Форматирование текста»](http://metodist.lbz.ru/authors/informatika/3/files/eor7/presentations/7-4-3.ppt)** 

#### **§ 4.4. Визуализация информации в текстовых документах**

**В.** [Презентация «Визуализация информации в текстовых документах»](http://metodist.lbz.ru/authors/informatika/3/files/eor7/presentations/7-4-4.ppt)

#### **§ 4.5. Инструменты распознавания текстов и компьютерного перевода**

**В [Презентация «Инструменты распознавания текстов и компьютерного перевода»](http://metodist.lbz.ru/authors/informatika/3/files/eor7/presentations/7-4-5.ppt)** 

#### **Ссылки на ресурсы ФЦИОР**

 контрольный модуль «Программы-переводчики» <http://fcior.edu.ru/card/28588/programmy-perevodchiki.html>

# **§ 4.6. Оценка количественных параметров текстовых документов**

**В [Презентация «Оценка количественных параметров текстовых документов»](http://metodist.lbz.ru/authors/informatika/3/files/eor7/presentations/7-4-6.ppt)** 

• тренажер «Интерактивный задачник. Раздел "Представление символьной информации"» (N 119265) <http://sc.edu.ru/catalog/res/c7f4d16f-4956-41fe-b3a4-562ee67db716/?>

# **Ссылки на ресурсы ФЦИОР**

- информационный модуль по теме «Представление текста в различных кодировках» <http://fcior.edu.ru/card/28666/predstavlenie-teksta-v-razlichnyh-kodirovkah.html>
- практический модуль теме «Представление текста в различных кодировках» <http://fcior.edu.ru/card/2524/predstavlenie-teksta-v-razlichnyh-kodirovkah.html>
- контрольный модуль по теме «Представление текста в различных кодировках» <http://fcior.edu.ru/card/10902/predstavlenie-teksta-v-razlichnyh-kodirovkah.html>

## **Задания для практических работ**

Задание 4.3.

**[Вставка.rtf](http://metodist.lbz.ru/authors/informatika/3/files/eor7/pr/vstavka.rtf)** 

Задание 4.4.

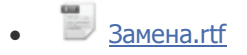

Задание 4.5.

[Поиск\\_и\\_замена.rtf](http://metodist.lbz.ru/authors/informatika/3/files/eor7/pr/poisk-i-zamena.rtf)

Задание 4.6.

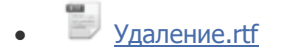

Задание 4.7.

[Перемещение.rtf](http://metodist.lbz.ru/authors/informatika/3/files/eor7/pr/peremeshenie.rtf)

Задание 4.9.

[Строки.rtf](http://metodist.lbz.ru/authors/informatika/3/files/eor7/pr/stroki.rtf)

Задание 4.10.

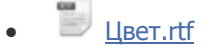

Задание 4.12.

[Эффекты.r](http://metodist.lbz.ru/authors/informatika/3/files/eor7/pr/effecty.rtf)tf

Задание 4.20.

 $\blacksquare$  [Мышь.jpeg](http://metodist.lbz.ru/authors/informatika/3/files/eor7/pr/mouse.jpg)

[Итоговая работа. Введение.rtf](http://metodist.lbz.ru/authors/informatika/3/files/eor7/pr/vvedenie.rtf)

- [Начало эпохи ЭВМ.rtf](http://metodist.lbz.ru/authors/informatika/3/files/eor7/pr/start.rtf)
- [Первое поколение ЭВМ.rtf](http://metodist.lbz.ru/authors/informatika/3/files/eor7/pr/1.rtf)
- [Второе поколение ЭВМ.rtf](http://metodist.lbz.ru/authors/informatika/3/files/eor7/pr/2.rtf)
- [Третье поколение ЭВМ.rtf](http://metodist.lbz.ru/authors/informatika/3/files/eor7/pr/3.rtf)
- [Четвёртое поколение ЭВМ.rtf](http://metodist.lbz.ru/authors/informatika/3/files/eor7/pr/4.rtf)
- [Заключение.rtf](http://metodist.lbz.ru/authors/informatika/3/files/eor7/pr/end.rtf)

**Интерактивный тест по теме «Обработка текстовой информации»**

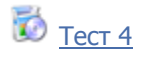

#### **Глава 5. Мультимедиа**

#### **§ 5.1. Технология мультимедиа**

**В [Презентация «Технология мультимедиа»](http://metodist.lbz.ru/authors/informatika/3/files/eor7/presentations/7-5-1.ppt)** 

### **Ссылки на ресурсы ЕК ЦОР**

- анимация "Представление звука в компьютере" (N 196609) <http://sc.edu.ru/catalog/res/43d2c4fe-2cc6-4bbc-8493-9abcf4baf254/?>
- анимация "Аналого-цифровое и цифро-аналоговое преобразование" (N 135035) <http://sc.edu.ru/catalog/res/a214e2c3-2e40-4cc7-a503-0f442199f210/?>
- анимация "Эффект движения" (N 179677) <http://sc.edu.ru/catalog/res/26058173-23da-4f0a-bc65-48b5d7f4908f/?>
- анимация "Покадровая анимация" (N 179530) <http://sc.edu.ru/catalog/res/6b5f3a5f-c205-4dc8-b059-4e5a31711e0b/?>
- • анимация "Анимация спрайтами" (N 179768) <http://sc.edu.ru/catalog/res/d7b514f7-92fa-4b19-9904-3dd1feb40c4b/?>

# **§ 5.2. Компьютерные презентации**

**В [Презентация «Компьютерные презентации»](http://metodist.lbz.ru/authors/informatika/3/files/eor7/presentations/7-5-2.ppt)** 

# **Электронное приложение к учебнику «Информатика» для 8 класса**

#### **Введение**

**В [Презентация «Информатика 8 класс. Введение»](http://metodist.lbz.ru/authors/informatika/3/files/eor8/presentations/vvedenie-8-klass.ppt)** 

[Плакат «Техника безопасности»](http://metodist.lbz.ru/authors/informatika/3/files/eor5/posters/5-1-2-tehnika-bezopasnosti.jpg)

 демонстрация к лекции «Правильная посадка за компьютером» (134882). <http://sc.edu.ru/catalog/res/6b0a2030-1e06-4b67-9191-a7de053a61e1/?inter>

#### **Глава 1. Математические основы информатики**

#### **§ 1.1. Системы счисления**

**ВЕ [Презентация «Системы счисления»](http://metodist.lbz.ru/authors/informatika/3/files/eor8/presentations/8-1-1.ppt)** 

### **Ссылки на ресурсы ЕК ЦОР**

- анимация «Непозиционные системы счисления» (134984); <http://sc.edu.ru/catalog/res/6325be41-69cd-4980-8e51-7e6f5c526d65/?inter>
- демонстрация к лекции «Развернутая форма записи числа» (128629); <http://sc.edu.ru/catalog/res/a96df437-5ae3-4cab-8c5f-8d4cd78c5775/?inter>
- анимация «Преобразование десятичного числа в другую систему счисления» (135050); <http://sc.edu.ru/catalog/res/b6f80d82-fc7d-49de-943b-6082c2ab31f8/?inter>
- анимация «Сложение и вычитание одноразрядных двоичных чисел» (128618); <http://sc.edu.ru/catalog/res/8bb7eefa-4ed9-43fe-aebe-4d6ac67bc6ec/?inter>
- анимация «Сложение и вычитание многоразрядных двоичных чисел» (128624); <http://sc.edu.ru/catalog/res/67cbf74b-f85a-4e9d-88c5-58f203fb90ce/?inter>
- анимация «Умножение и деление двоичных чисел» (128634); <http://sc.edu.ru/catalog/res/caeea6cc-bd1d-4f47-9046-1434ac57e111/?inter>
- виртуальная лаборатория «Цифровые весы» (135009); <http://sc.edu.ru/catalog/res/498254ee-208d-4f10-96ff-192e79e2d25b/?inter>
- анимация «Арифметические операции в позиционных системах счисления» (128623); <http://sc.edu.ru/catalog/res/58ada0e5-fc12-42b1-9978-7a583b483569/?inter>
- анимация «Преобразование десятичного числа в другую систему счисления» (135050); <http://sc.edu.ru/catalog/res/b6f80d82-fc7d-49de-943b-6082c2ab31f8/?inter>
- анимация «Арифметические операции в позиционных системах счисления» (128623); <http://sc.edu.ru/catalog/res/58ada0e5-fc12-42b1-9978-7a583b483569/?inter>
- анимация «Преобразование чисел между системами счисления 2, 8, 16» (135020); <http://sc.edu.ru/catalog/res/21854672-a155-4879-b433-bae02a2d1bd8/?inter>
- анимация «Схема Горнера» (134855); <http://sc.edu.ru/catalog/res/2fdc33fd-27d9-477c-9cbb-0a26d056af03/?inter>
- анимация «Преобразование десятичного числа в другую систему счисления» (135050); <http://sc.edu.ru/catalog/res/b6f80d82-fc7d-49de-943b-6082c2ab31f8/?inter>
- анимация «Перевод десятичных чисел в другие системы счисления» (128625); <http://sc.edu.ru/catalog/res/78ba290c-0f7c-4067-aaf4-d72f40f49f3b/?inter>
- анимация «Перевод недесятичных чисел в десятичную систему счисления» (128615); <http://sc.edu.ru/catalog/res/1a264912-eca9-4b45-8d77-c3655b199113/?inter>
- интерактивный задачник, раздел «Системы счисления» (128659). <http://sc.edu.ru/catalog/res/fc77f535-0c00-4871-b67c-fa2ecf567d46/?inter>

#### **Федеральный центр информационных образовательных ресурсов:**

- информационный модуль «Понятие о системах счисления»; <http://fcior.edu.ru/card/1610/ponyatie-o-sistemah-schisleniya.html>
- контрольный модуль «Понятие о системах счисления»; <http://fcior.edu.ru/card/2770/ponyatie-o-sistemah-schisleniya.html>
- информационный модуль «Представление числовой информации с помощью систем счисления. Алфавит, базис, основание. Свернутая и развернутая форма представления чисел»; [http://fcior.edu.ru/card/11636/predstavlenie-chislovoy-informacii-s-pomoshchyu-sistem-schisleniya-alfavit](http://fcior.edu.ru/card/11636/predstavlenie-chislovoy-informacii-s-pomoshchyu-sistem-schisleniya-alfavit-bazis-osnovanie-svernutaya-i-razvernutaya-forma-predstavleniya-chisel.html)[bazis-osnovanie-svernutaya-i-razvernutaya-forma-predstavleniya-chisel.html](http://fcior.edu.ru/card/11636/predstavlenie-chislovoy-informacii-s-pomoshchyu-sistem-schisleniya-alfavit-bazis-osnovanie-svernutaya-i-razvernutaya-forma-predstavleniya-chisel.html)
- контрольный модуль «Представление числовой информации с помощью систем счисления. Алфавит, базис, основание. Свернутая и развернутая форма представления чисел»; [http://fcior.edu.ru/card/6815/predstavlenie-chislovoy-informacii-s-pomoshchyu-sistem-schisleniya-alfavit](http://fcior.edu.ru/card/6815/predstavlenie-chislovoy-informacii-s-pomoshchyu-sistem-schisleniya-alfavit-bazis-osnovanie-svernutaya-i-razvernutaya-forma-predstavleniya-chisel.html)[bazis-osnovanie-svernutaya-i-razvernutaya-forma-predstavleniya-chisel.html](http://fcior.edu.ru/card/6815/predstavlenie-chislovoy-informacii-s-pomoshchyu-sistem-schisleniya-alfavit-bazis-osnovanie-svernutaya-i-razvernutaya-forma-predstavleniya-chisel.html)

#### **§ 1.2. Представление чисел в компьютере**

**ОЗ** [Презентация «Представление информации в компьютере»](http://metodist.lbz.ru/authors/informatika/3/files/eor8/presentations/8-1-2.ppt)

## **Ссылки на ресурсы ЕК ЦОР**

- интерактивный задачник, раздел «Системы счисления» (128659); <http://sc.edu.ru/catalog/res/fc77f535-0c00-4871-b67c-fa2ecf567d46/?inter>
- демонстрация к лекции «Представление целых чисел в памяти компьютера» (119430); <http://sc.edu.ru/catalog/res/ecf4ab69-d8ac-40a8-b26a-2780aa70b33d/?inter>
- тест по теме «Системы счисления» «Система тестов и заданий N12» (134887); <http://sc.edu.ru/catalog/res/6e89032a-2e09-4519-bb1e-653b4ecfd08f/?inter>
- интерактивный задачник, раздел «Представление чисел» (119410); <http://sc.edu.ru/catalog/res/c4939f11-5709-4fde-bc83-ceb614135d81/?inter>
- тренировочный тест «Двоичная система счисления и представление чисел в памяти компьютера» (119342); <http://sc.edu.ru/catalog/res/19d0fb95-871d-4063-961d-e7dc5725e555/?inter>
- информационный модуль «Достоинcтва и недостатки двоичной системы счисления при использовании ее в компьютере» [http://fcior.edu.ru/card/23457/dostoinctva-i-nedostatki-dvoichnoy-sistemy-schisleniya-pri-ispolzovanii-ee-v](http://fcior.edu.ru/card/23457/dostoinctva-i-nedostatki-dvoichnoy-sistemy-schisleniya-pri-ispolzovanii-ee-v-kompyutere.html)[kompyutere.html](http://fcior.edu.ru/card/23457/dostoinctva-i-nedostatki-dvoichnoy-sistemy-schisleniya-pri-ispolzovanii-ee-v-kompyutere.html)

#### **Федеральный центр информационных образовательных ресурсов:**

- информационный модуль «Число и его компьютерный код»; <http://fcior.edu.ru/card/11501/chislo-i-ego-kompyuternyy-kod.html>
- практический модуль «Число и его компьютерный код»; <http://fcior.edu.ru/card/9581/chislo-i-ego-kompyuternyy-kod.html>
- информационный модуль «Дополнительный код числа. Алгоритм получения дополнительного кода отрицательного числа»; [http://fcior.edu.ru/card/14187/dopolnitelnyy-kod-chisla-algoritm-polucheniya-dopolnitelnogo-koda](http://fcior.edu.ru/card/14187/dopolnitelnyy-kod-chisla-algoritm-polucheniya-dopolnitelnogo-koda-otricatelnogo-chisla.html)[otricatelnogo-chisla.html](http://fcior.edu.ru/card/14187/dopolnitelnyy-kod-chisla-algoritm-polucheniya-dopolnitelnogo-koda-otricatelnogo-chisla.html)
- информационный модуль «Числа с фиксированной и плавающей запятой»; <http://fcior.edu.ru/card/2107/chisla-s-fiksirovannoy-i-plavayushchey-zapyatoy.html>

# **§ 1.3. Элементы алгебры логики**

# [Презентация «Элементы алгебры логики»](http://metodist.lbz.ru/authors/informatika/3/files/eor8/presentations/8-1-3.ppt)

# **Ссылки на ресурсы ЕК ЦОР**

- демонстрация к лекции «Основные понятия математической логики» (128630); <http://sc.edu.ru/catalog/res/a969e5e4-f2e2-43f0-963b-65199b61416e/?inter>
- демонстрация к лекции «Вычисление логических выражений» (128658); <http://sc.edu.ru/catalog/res/f054fcc2-67a8-4426-81c8-ced80691d7e9/?inter>

#### **Федеральный центр информационных образовательных ресурсов:**

- информационный модуль «Высказывание. Простые и сложные высказывания. Основные логические операции»; [http://fcior.edu.ru/card/12468/vyskazyvanie-prostye-i-slozhnye-vyskazyvaniya-osnovnye-logicheskie](http://fcior.edu.ru/card/12468/vyskazyvanie-prostye-i-slozhnye-vyskazyvaniya-osnovnye-logicheskie-operacii.html)[operacii.html](http://fcior.edu.ru/card/12468/vyskazyvanie-prostye-i-slozhnye-vyskazyvaniya-osnovnye-logicheskie-operacii.html)
- практический модуль «Высказывание. Простые и сложные высказывания. Основные логические операции»; [http://fcior.edu.ru/card/12921/vyskazyvanie-prostye-i-slozhnye-vyskazyvaniya-osnovnye-logicheskie](http://fcior.edu.ru/card/12921/vyskazyvanie-prostye-i-slozhnye-vyskazyvaniya-osnovnye-logicheskie-operacii.html)[operacii.html](http://fcior.edu.ru/card/12921/vyskazyvanie-prostye-i-slozhnye-vyskazyvaniya-osnovnye-logicheskie-operacii.html)
- информационный модуль «Построение отрицания к простым высказываниям, записанным на русском языке»;

[http://fcior.edu.ru/card/4059/postroenie-otricaniya-k-prostym-vyskazyvaniyam-zapisannym-na-russkom](http://fcior.edu.ru/card/4059/postroenie-otricaniya-k-prostym-vyskazyvaniyam-zapisannym-na-russkom-yazyke.html)[yazyke.html](http://fcior.edu.ru/card/4059/postroenie-otricaniya-k-prostym-vyskazyvaniyam-zapisannym-na-russkom-yazyke.html)

- практический модуль «Построение отрицания к простым высказываниям, записанным на русском языке»; [http://fcior.edu.ru/card/7268/postroenie-otricaniya-k-prostym-vyskazyvaniyam-zapisannym-na](http://fcior.edu.ru/card/7268/postroenie-otricaniya-k-prostym-vyskazyvaniyam-zapisannym-na-russkom-yazyke.html)[russkom-yazyke.html](http://fcior.edu.ru/card/7268/postroenie-otricaniya-k-prostym-vyskazyvaniyam-zapisannym-na-russkom-yazyke.html)
- контрольный модуль «Построение отрицания к простым высказываниям, записанным на русском языке»;

[http://fcior.edu.ru/card/7120/postroenie-otricaniya-k-prostym-vyskazyvaniyam-zapisannym-na-russkom](http://fcior.edu.ru/card/7120/postroenie-otricaniya-k-prostym-vyskazyvaniyam-zapisannym-na-russkom-yazyke.html)[yazyke.html](http://fcior.edu.ru/card/7120/postroenie-otricaniya-k-prostym-vyskazyvaniyam-zapisannym-na-russkom-yazyke.html)

- информационный модуль «Логические законы и правила преобразования логических выражений»; <http://fcior.edu.ru/card/14287/logicheskie-zakony-i-pravila-preobrazovaniya-logicheskih-vyrazheniy.html>
- практический модуль «Логические законы и правила преобразования логических выражений»; <http://fcior.edu.ru/card/10357/logicheskie-zakony-i-pravila-preobrazovaniya-logicheskih-vyrazheniy.html>
- контрольный модуль «Логические законы и правила преобразования логических выражений»; <http://fcior.edu.ru/card/3342/logicheskie-zakony-i-pravila-preobrazovaniya-logicheskih-vyrazheniy.html>
- информационный модуль «Решение логических задач»; <http://fcior.edu.ru/card/9561/reshenie-logicheskih-zadach.html>
- практический модуль «Решение логических задач»; <http://fcior.edu.ru/card/10836/reshenie-logicheskih-zadach.html>
- контрольный модуль «Решение логических задач» <http://fcior.edu.ru/card/8052/reshenie-logicheskih-zadach.html>

### **Свободное программное обеспечение:**

- демонстрационная версия логической головоломки «Шерлок» [http://www.kaser.com](http://www.kaser.com/)
- тренажер «Логика» <http://kpolyakov.spb.ru/prog/logic.htm>

#### **Интерактивный тест «Математические основы информатики»**

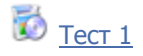

#### **Глава 2. Основы алгоритмизации**

#### **§ 2.1. Алгоритмы и исполнители**

**Ва** [Презентация «Алгоритмы и исполнители»](http://metodist.lbz.ru/authors/informatika/3/files/eor8/presentations/8-2-1.ppt)

# **Ссылки на ресурсы ЕК ЦОР**

- лекция по теме «Наибольший общий делитель» (185111); <http://sc.edu.ru/catalog/res/c940a6fe-c9b9-40cb-92e6-78f747d8a405/?inter>
- лекция по теме «Наименьшее общее кратное» (184642); <http://sc.edu.ru/catalog/res/93b50448-c967-464b-a364-013a57f99161/?inter>
- анимация «Решето Эратосфена» (180279); <http://sc.edu.ru/catalog/res/07e215ef-cd48-450d-8cf4-f5777cd832b2/?inter>
- демонстрация к лекции «Исполнитель алгоритма» (128639); <http://sc.edu.ru/catalog/res/58e9a0c3-11df-4c94-a5eb-b0a7b359ea35/?inter>
- демонстрация к лекции «Происхождение и определение понятия алгоритма» (126137); <http://sc.edu.ru/catalog/res/88093ab9-6a3e-4bc6-8d5d-9b7434d8416b/?inter>
- демонстрация к лекции «Свойства алгоритма» (128655); <http://sc.edu.ru/catalog/res/ef6533fd-06d1-4b38-9498-ac58430f845e/?inter>

#### **Свободное программное обеспечение:**

 система КуМир — Комплект учебных миров <http://www.niisi.ru/kumir/>

#### **§ 2.2. Способы записи алгоритмов**

**В** [Презентация «Способы записи алгоритмов»](http://metodist.lbz.ru/authors/informatika/3/files/eor8/presentations/8-2-2.ppt)

#### **Свободное программное обеспечение:**

- система КуМир Комплект учебных миров <http://www.niisi.ru/kumir/>
- редактор блок-схем; [http://viktor-zin.blogspot.ru/2011/09/blog-post\\_5556.html](http://viktor-zin.blogspot.ru/2011/09/blog-post_5556.html)

#### **§ 2.3. Объекты алгоритмов**

[Презентация «Объекты алгоритмов»](http://metodist.lbz.ru/authors/informatika/3/files/eor8/presentations/8-2-3.ppt)

### **Ссылки на ресурсы ЕК ЦОР**

- демонстрация к лекции «Понятие величины, типы величин» (126808); <http://sc.edu.ru/catalog/res/f38ea1b0-69c8-485b-aac2-e5bc1bced661/?inter>
- демонстрация к лекции «Команда присваивания» (126795); [http://sc.edu.ru/catalog/res/dec21a7c-cec4-4b7a-96d7-d761c14a8582/?from=8f5d7210-86a6-11da-a72b-](http://sc.edu.ru/catalog/res/dec21a7c-cec4-4b7a-96d7-d761c14a8582/?from=8f5d7210-86a6-11da-a72b-0800200c9a66)[0800200c9a66](http://sc.edu.ru/catalog/res/dec21a7c-cec4-4b7a-96d7-d761c14a8582/?from=8f5d7210-86a6-11da-a72b-0800200c9a66)

#### **§ 2.4. Основные алгоритмические конструкции**

- **ОЗИ** [Презентация «Основные алгоритмические конструкции. Следование».](http://metodist.lbz.ru/authors/informatika/3/files/eor8/presentations/8-2-4-1.ppt)
- [Презентация «Основные алгоритмические конструкции. Ветвление».](http://metodist.lbz.ru/authors/informatika/3/files/eor8/presentations/8-2-4-2.ppt)

犚 [Презентация «Основные алгоритмические конструкции. Повторение».](http://metodist.lbz.ru/authors/informatika/3/files/eor8/presentations/8-2-4-3.ppt)

- демонстрация «Режимы работы программы "Конструктор алгоритмов"» (126134); <http://sc.edu.ru/catalog/res/8674dfb4-7a55-4782-b54d-c0a057d89563/?inter>
- демонстрация к лекции «Интерфейс программы "Конструктор алгоритмов"» (125844); [http://sc.edu.ru/catalog/res/8c397a29-68d1-4213-b302-cb5b4525cea3/?from=8f5d7210-86a6-11da-a72b-](http://sc.edu.ru/catalog/res/8c397a29-68d1-4213-b302-cb5b4525cea3/?from=8f5d7210-86a6-11da-a72b-0800200c9a66)[0800200c9a66](http://sc.edu.ru/catalog/res/8c397a29-68d1-4213-b302-cb5b4525cea3/?from=8f5d7210-86a6-11da-a72b-0800200c9a66)
- программа «Конструктор алгоритмов»(127435); <http://sc.edu.ru/catalog/res/fff3a9b4-5a73-445a-a617-624b63d4b8a6/?inter>
- модуль для коллективной работы «Линейные алгоритмы» (217039); <http://sc.edu.ru/catalog/res/4c6b7c76-8551-493c-b3fc-6cf2f027bb9b/?inter>
- демонстрация к лекции на тему «Полное и неполное ветвление» (126120); [http://sc.edu.ru/catalog/res/1410c42e-16a8-4021-ab43-ebeae393cd81/?from=8f5d7210-86a6-11da-a72b-](http://sc.edu.ru/catalog/res/1410c42e-16a8-4021-ab43-ebeae393cd81/?from=8f5d7210-86a6-11da-a72b-0800200c9a66)[0800200c9a66](http://sc.edu.ru/catalog/res/1410c42e-16a8-4021-ab43-ebeae393cd81/?from=8f5d7210-86a6-11da-a72b-0800200c9a66)
- модуль для коллективной работы «Алгоритмы с ветвящейся структурой» (217044); <http://sc.edu.ru/catalog/res/d37f0dfd-8804-4690-8cd2-b52350a601b9/?inter>
- демонстрация к лекции на тему «Циклические алгоритмы» (126789); <http://sc.edu.ru/catalog/res/d2ecd944-1f23-4e0c-8b2e-6673003a95cc/?inter>
- модуль для коллективной работы «Циклические алгоритмы с предусловием» (217033); <http://sc.edu.ru/catalog/res/6ac5f438-4864-c9d4-26ee-0402c82f3b23/?inter>
- модуль для коллективной работы «Циклические алгоритмы с постусловием» (217037); <http://sc.edu.ru/catalog/res/e27318d8-b437-4e9e-2ad2-db3ca1b83295/?inter>
- модуль для коллективной работы «Циклические алгоритмы с параметром» (217024) <http://sc.edu.ru/catalog/res/aa47cf95-3472-bd1f-c3a8-f9c7aa32c5b5/?inter>

#### **Свободное программное обеспечение:**

- система КуМир Комплект учебных миров <http://www.niisi.ru/kumir/>
- редактор блок-схем; [http://viktor-zin.blogspot.ru/2011/09/blog-post\\_5556.html](http://viktor-zin.blogspot.ru/2011/09/blog-post_5556.html)

#### **Интерактивный тест «Основы алгоритмизации»**

# Тест<sub>2</sub>

#### **Глава 3. Начала программирования**

#### **§ 3.1. Общие сведения о языке программирования Паскаль**

[Презентация «Общие сведения о языке программирования Паскаль»](http://metodist.lbz.ru/authors/informatika/3/files/eor8/presentations/8-3-1.ppt)

## **Свободное программное обеспечение:**

 PascalABC <http://pascalabc.net/>

#### **§ 3.2. Организация ввода и вывода данных**

**ВЕ** Презентация «Орган<u>изация ввода и вывода данных»</u>

#### **Ссылки на ресурсы ЕК ЦОР**

 демонстрация к лекции на тему «Команды ввода и вывода» (126788); <http://sc.edu.ru/catalog/res/d1a6e9b7-5eda-4be9-bff2-3197b9f145e7/?inter>

#### **Свободное программное обеспечение:**

 PascalABC <http://pascalabc.net/>

#### **§ 3.3. Программирование линейных алгоритмов**

**В.**<br>[Презентация «Программирование линейных алгоритмов»](http://metodist.lbz.ru/authors/informatika/3/files/eor8/presentations/8-3-3.ppt)

#### **Свободное программное обеспечение:**

 PascalABC <http://pascalabc.net/>

#### **§ 3.4. Программирование разветвляющихся алгоритмов**

[Презентация «Программирование разветвляющихся алгоритмов»](http://metodist.lbz.ru/authors/informatika/3/files/eor8/presentations/8-3-4.ppt)

#### **Свободное программное обеспечение:**

 PascalABC <http://pascalabc.net/>

#### **§ 3.5. Программирование циклических алгоритмов**

**В Презентация [«Программирование циклических алгоритмов»](http://metodist.lbz.ru/authors/informatika/3/files/eor8/presentations/8-3-5.ppt)** 

#### **Свободное программное обеспечение:**

 PascalABC <http://pascalabc.net/>

#### **Интерактивный тест «Начала программирования»**

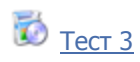

Контрольный модуль. Алгоритмы, операторы, этапы разработки программы (на примере языка Pascal). Контрольная работа [http://fcior.edu.ru/card/8951/algoritmy-operatory-etapy-razrabotki-programmy-na-primere-yazyka-pascal](http://fcior.edu.ru/card/8951/algoritmy-operatory-etapy-razrabotki-programmy-na-primere-yazyka-pascal-kontrolnaya-rabota.html)[kontrolnaya-rabota.html](http://fcior.edu.ru/card/8951/algoritmy-operatory-etapy-razrabotki-programmy-na-primere-yazyka-pascal-kontrolnaya-rabota.html)

# **Электронное приложение к учебнику «Информатика» для 9 класса**

#### **Введение**

嚠 [Презентация «Информатика 9 класс. Введение»](http://metodist.lbz.ru/authors/informatika/3/files/eor9/presentations/vvedenie-9-klass.ppt)

E) [Плакат «Техника безопасности»](http://metodist.lbz.ru/authors/informatika/3/files/eor5/posters/5-1-2-tehnika-bezopasnosti.jpg)

#### **Ссылки на ресурсы ЕК ЦОР**

- демонстрация «Правильная посадка за компьютером» (134882) <http://sc.edu.ru/catalog/res/6b0a2030-1e06-4b67-9191-a7de053a61e1/?interface=catalog>
- демонстрация «Информатизация общества» (126797) <http://sc.edu.ru/catalog/res/e4c8c2e0-8980-43fe-97e7-8401cc2d115c/?interface=catalog>
- демонстрация «Информационное общество» (125823) <http://sc.edu.ru/catalog/res/2f5f60ad-2ca8-4c3e-b6a1-5991dea0dfca/?interface=catalog>
- демонстрация «Информационные ресурсы современного общества» (125847) <http://sc.edu.ru/catalog/res/9d8b4238-eb72-4edc-84d3-a8e6806cd580/?interface=catalog>
- демонстрация «Информационные преступления и информационная безопасность» (125862) <http://sc.edu.ru/catalog/res/87d97129-025d-455d-85c8-d7b6becf58ae/?interface=catalog>
- демонстрация «Меры обеспечения информационной безопасности» (125858) <http://sc.edu.ru/catalog/res/67c574fe-b721-4136-a245-9b1db174763f/?interface=catalog>
- кроссворд по теме «Социальная информатика» (125813) <http://sc.edu.ru/catalog/res/0fe9f614-4270-44d3-b596-7641a5c7a8d1/?interface=catalog>

#### **Глава 1. Моделирование и формализация**

#### **1.1. Моделирование как метод познания**

**ВА** [Презентация «Моделирование как метод познания»](http://metodist.lbz.ru/authors/informatika/3/files/eor9/presentations/9-1-1.ppt)

- демонстрация «Классификация моделей» (119303) [http://sc.edu.ru/catalog/res/0534e099-3607-454a-b812-a56ee611cfbd/?from=a30a9550-6a62-11da-8cd6-](http://sc.edu.ru/catalog/res/0534e099-3607-454a-b812-a56ee611cfbd/?from=a30a9550-6a62-11da-8cd6-0800200c9a66&interface=catalog) [0800200c9a66&interface=catalog](http://sc.edu.ru/catalog/res/0534e099-3607-454a-b812-a56ee611cfbd/?from=a30a9550-6a62-11da-8cd6-0800200c9a66&interface=catalog)
- демонстрация «Моделирование натурное и информационное» (119415) [http://sc.edu.ru/catalog/res/d3f971ba-ac57-437b-a1ab-4574e0b82ce2/?from=a30a9550-6a62-11da-8cd6-](http://sc.edu.ru/catalog/res/d3f971ba-ac57-437b-a1ab-4574e0b82ce2/?from=a30a9550-6a62-11da-8cd6-0800200c9a66&interface=catalog) [0800200c9a66&interface=catalog](http://sc.edu.ru/catalog/res/d3f971ba-ac57-437b-a1ab-4574e0b82ce2/?from=a30a9550-6a62-11da-8cd6-0800200c9a66&interface=catalog)
- анимированная 3D-модель строения «Арсенал» (198257) <http://sc.edu.ru/catalog/res/35544f4d-d442-41c9-81f9-e6b0ee6c3ae2/?interface=catalog>
- анимированная 3D-модель строения «Архангельский собор» (198275) <http://sc.edu.ru/catalog/res/b16690eb-5b9d-4118-843e-46e055789e5f/?interface=catalog>
- анимированная 3D-модель строения «Благовещенская башня» (198271) <http://sc.edu.ru/catalog/res/ab54414e-b499-42a2-ad2f-d59dbf399333/?interface=catalog>
- демонстрация «Типы информационных моделей» (119357) [http://sc.edu.ru/catalog/res/75ac73a5-de66-494e-87bd-189dc3a5398d/?from=a30a9550-6a62-11da-8cd6-](http://sc.edu.ru/catalog/res/75ac73a5-de66-494e-87bd-189dc3a5398d/?from=a30a9550-6a62-11da-8cd6-0800200c9a66&interface=catalog) [0800200c9a66&interface=catalog](http://sc.edu.ru/catalog/res/75ac73a5-de66-494e-87bd-189dc3a5398d/?from=a30a9550-6a62-11da-8cd6-0800200c9a66&interface=catalog)

### **Ссылки на ресурсы ФЦИОР:**

- информационный модуль «Назначение и виды информационных моделей»; <http://fcior.edu.ru/card/23402/naznachenie-i-vidy-informacionnyh-modeley.html>
- практический модуль «Назначение и виды информационных моделей»; <http://fcior.edu.ru/card/23372/naznachenie-i-vidy-informacionnyh-modeley.html>
- контрольный модуль «Назначение и виды информационных моделей»; <http://fcior.edu.ru/card/23385/naznachenie-i-vidy-informacionnyh-modeley.html>

### **Ресурсы сети Интернет:**

Планета Земля <http://www.google.ru/intl/ru/earth/download/ge/agree.html>

#### **§ 1.2. Знаковые модели**

[Презентация «Знаковые модели»](http://metodist.lbz.ru/authors/informatika/3/files/eor9/presentations/9-1-2.ppt)

# **Ссылки на ресурсы ЕК ЦОР**

- демонстрация «Демонстрационная математическая модель» (119324) <http://sc.edu.ru/catalog/res/6b72ba68-190b-411f-aace-cd5b63656d1d/?interface=catalog>
- демонстрация «Демонстрационная имитационная модель» (119425) <http://sc.edu.ru/catalog/res/e8fefcde-4906-4660-9342-d1b536be2a90/?interface=catalog>
- интерактивное задание «Изучение закона сохранения импульса» (133528) <http://sc.edu.ru/catalog/res/88f7c394-5be0-4874-b187-035364b69124/?interface=catalog> игра «Равноплечий рычаг» (189509)
- <http://sc.edu.ru/catalog/res/c200d762-acfd-11db-ad09-0050fc69ce6f/?interface=catalog>

#### **Ссылки на ресурсы ФЦИОР:**

- информационный модуль «Назначение и виды информационных моделей»; <http://fcior.edu.ru/card/23402/naznachenie-i-vidy-informacionnyh-modeley.html>
- практический модуль «Назначение и виды информационных моделей»; <http://fcior.edu.ru/card/23372/naznachenie-i-vidy-informacionnyh-modeley.html>
- контрольный модуль «Назначение и виды информационных моделей»; <http://fcior.edu.ru/card/23385/naznachenie-i-vidy-informacionnyh-modeley.html>

#### **§ 1.3. Графические информационные модели**

**ВЕ [Презентация «Графические модели»](http://metodist.lbz.ru/authors/informatika/3/files/eor9/presentations/9-1-3.ppt)** 

#### **Ссылки на ресурсы ЕК ЦОР**

- интерактивный задачник, раздел «Графические модели» (119308) <http://sc.edu.ru/catalog/res/1b72afbc-9200-485a-a051-68a64aed7bdc/?interface=catalog>
- инструмент разработки и анализа родословных «Живая Родословная» (145555) <http://sc.edu.ru/catalog/res/f6c85ff7-9567-4b28-b441-b270d163899c/?interface=catalog>

#### **§ 1.4. Табличные информационные модели**

**В.** [Презентация «Табличные информационные модели»](http://metodist.lbz.ru/authors/informatika/3/files/eor9/presentations/9-1-4.ppt)

#### **Ссылки на ресурсы ЕК ЦОР**

- демонстрация «Примеры табличных моделей» (119417) [http://sc.edu.ru/catalog/res/d68b2443-11a2-4f03-b3e4-16c46b195125/?from=a30a9550-6a62-11da-8cd6-](http://sc.edu.ru/catalog/res/d68b2443-11a2-4f03-b3e4-16c46b195125/?from=a30a9550-6a62-11da-8cd6-0800200c9a66&interface=catalog) [0800200c9a66&interface=catalog](http://sc.edu.ru/catalog/res/d68b2443-11a2-4f03-b3e4-16c46b195125/?from=a30a9550-6a62-11da-8cd6-0800200c9a66&interface=catalog)
- кроссворд по теме: «Информационное моделирование» (119349) <http://sc.edu.ru/catalog/res/56c53f18-9ddc-4727-a879-3a8537348bb3/?interface=catalog>
- тренировочный тест к главе 2 «Информационное моделирование» (119338) <http://sc.edu.ru/catalog/res/11e166df-bce0-47e6-8279-8729c7b2e67c/?interface=catalog>

#### **§ 1.5. База данных как модель предметной области**

**ВЕ** [Презентация «База данных как модель предметной области»](http://metodist.lbz.ru/authors/informatika/3/files/eor9/presentations/9-1-5.ppt)

#### **Ссылки на ресурсы ЕК ЦОР**

 интерактивный задачник, раздел «Реляционные структуры данных» (119329) <http://sc.edu.ru/catalog/res/7cfdf8d8-a72c-43b3-9ab1-080ef94c8cfb/?interface=catalog>

#### **§ 1.6. Система управления базами данных**

**ВЕ** [Презентация «Система управления базами данных»](http://metodist.lbz.ru/authors/informatika/3/files/eor9/presentations/9-1-6.ppt)

#### **Ссылки на ресурсы ЕК ЦОР:**

- кроссворд по теме: «СУБД и базы данных» (119339) <http://sc.edu.ru/catalog/res/12f82e89-4bc1-42b5-9d70-755af2bcde2d/?interface=catalog>
- тренировочный тест к главе 3 «Хранение и обработка информации в базах данных» (128617) <http://sc.edu.ru/catalog/res/6e8bcbb3-85f7-4e8c-be3f-c40f64b0e18c/?interface=catalog>

#### **Интерактивный тест «Моделирование и формализация»**

# $\overline{\bullet}$  [Тест 1](http://metodist.lbz.ru/authors/informatika/3/files/eor9/tests/test-9-1.exe)

#### **Глава 2. Алгоритмизация и программирование**

#### **§ 2.1. Решение задач на компьютере**

**ВЕТ** [Презентация «Программирование как этап решения задачи на компьютере»](http://metodist.lbz.ru/authors/informatika/3/files/eor9/presentations/9-2-1.ppt)

- демонстрация «Этапы решения расчетных задач» (125855) [http://sc.edu.ru/catalog/res/59b634ac-095e-419e-a7f3-1de2e5b6fc15/?from=a30a9550-6a62-11da-8cd6-](http://sc.edu.ru/catalog/res/59b634ac-095e-419e-a7f3-1de2e5b6fc15/?from=a30a9550-6a62-11da-8cd6-0800200c9a66&interface=catalog) [0800200c9a66&interface=catalog](http://sc.edu.ru/catalog/res/59b634ac-095e-419e-a7f3-1de2e5b6fc15/?from=a30a9550-6a62-11da-8cd6-0800200c9a66&interface=catalog)
- демонстрация «Назначение и средства программирования» (126138) [http://sc.edu.ru/catalog/res/91545cb9-27bf-4b1a-882e-825c28eff4fa/?from=a30a9550-6a62-11da-8cd6-](http://sc.edu.ru/catalog/res/91545cb9-27bf-4b1a-882e-825c28eff4fa/?from=a30a9550-6a62-11da-8cd6-0800200c9a66&interface=catalog) [0800200c9a66&interface=catalog](http://sc.edu.ru/catalog/res/91545cb9-27bf-4b1a-882e-825c28eff4fa/?from=a30a9550-6a62-11da-8cd6-0800200c9a66&interface=catalog)

### **§ 2.2. Одномерные массивы целых чисел**

**ВЕТ** [Презентация «Одномерные массивы целых чисел»](http://metodist.lbz.ru/authors/informatika/3/files/eor9/presentations/9-2-2.ppt)

# **Ссылки на ресурсы ЕК ЦОР**

- демонстрация «Понятие таблицы и массива» (126150) [http://sc.edu.ru/catalog/res/ae7db7e5-4562-4cba-9594-01d4601b0d10/?from=a30a9550-6a62-11da-8cd6-](http://sc.edu.ru/catalog/res/ae7db7e5-4562-4cba-9594-01d4601b0d10/?from=a30a9550-6a62-11da-8cd6-0800200c9a66&interface=catalog) [0800200c9a66&interface=catalog](http://sc.edu.ru/catalog/res/ae7db7e5-4562-4cba-9594-01d4601b0d10/?from=a30a9550-6a62-11da-8cd6-0800200c9a66&interface=catalog)
- демонстрация «Описание и ввод значений в массив в программе на Паскале» (126153) [http://sc.edu.ru/catalog/res/b4ebe01f-e985-47f2-afd9-79361fa57a79/?from=a30a9550-6a62-11da-8cd6-](http://sc.edu.ru/catalog/res/b4ebe01f-e985-47f2-afd9-79361fa57a79/?from=a30a9550-6a62-11da-8cd6-0800200c9a66&interface=catalog) [0800200c9a66&interface=catalog](http://sc.edu.ru/catalog/res/b4ebe01f-e985-47f2-afd9-79361fa57a79/?from=a30a9550-6a62-11da-8cd6-0800200c9a66&interface=catalog)
- демонстрация «Цикл с параметром в алгоритме обработки массива» (126791) [http://sc.edu.ru/catalog/res/d8ebcaaa-5f58-4130-ad7b-bcd69ff5b1dc/?from=a30a9550-6a62-11da-8cd6-](http://sc.edu.ru/catalog/res/d8ebcaaa-5f58-4130-ad7b-bcd69ff5b1dc/?from=a30a9550-6a62-11da-8cd6-0800200c9a66&interface=catalog&class=51&subject=19) [0800200c9a66&interface=catalog](http://sc.edu.ru/catalog/res/d8ebcaaa-5f58-4130-ad7b-bcd69ff5b1dc/?from=a30a9550-6a62-11da-8cd6-0800200c9a66&interface=catalog&class=51&subject=19)
- демонстрация «Датчик случайных чисел на Паскале» (126117) [http://sc.edu.ru/catalog/res/903ca60b-76db-4f38-97f1-88e06137ed53/?from=a30a9550-6a62-11da-8cd6-](http://sc.edu.ru/catalog/res/903ca60b-76db-4f38-97f1-88e06137ed53/?from=a30a9550-6a62-11da-8cd6-0800200c9a66&interface=catalog) [0800200c9a66&interface=catalog](http://sc.edu.ru/catalog/res/903ca60b-76db-4f38-97f1-88e06137ed53/?from=a30a9550-6a62-11da-8cd6-0800200c9a66&interface=catalog)
- демонстрация «Алгоритм поиска числа в массиве (125817) [http://sc.edu.ru/catalog/res/068244df-e17d-44bc-9d31-0acd79f40c01/?from=a30a9550-6a62-11da-8cd6-](http://sc.edu.ru/catalog/res/068244df-e17d-44bc-9d31-0acd79f40c01/?from=a30a9550-6a62-11da-8cd6-0800200c9a66&interface=catalog) [0800200c9a66&interface=catalog](http://sc.edu.ru/catalog/res/068244df-e17d-44bc-9d31-0acd79f40c01/?from=a30a9550-6a62-11da-8cd6-0800200c9a66&interface=catalog)

#### **Ссылки на ресурсы ФЦИОР:**

- Одномерные массивы. Практическая работа <http://fcior.edu.ru/card/6974/odnomernye-massivy-prakticheskaya-rabota.html>
- Работа с массивами (на примере языка Pascal). Контрольная работа <http://fcior.edu.ru/card/5171/rabota-s-massivami-na-primere-yazyka-pascal-kontrolnaya-rabota.html>
- Подсчет суммы элементов, максимум и минимум, поиск и сортировка элементов в массиве. Контрольная работа [http://fcior.edu.ru/card/10643/podschet-summy-elementov-maksimum-i-minimum-poisk-i-sortirovka](http://fcior.edu.ru/card/10643/podschet-summy-elementov-maksimum-i-minimum-poisk-i-sortirovka-elementov-v-massive-kontrolnaya-rabota.html)[elementov-v-massive-kontrolnaya-rabota.html](http://fcior.edu.ru/card/10643/podschet-summy-elementov-maksimum-i-minimum-poisk-i-sortirovka-elementov-v-massive-kontrolnaya-rabota.html)
- Алгоритмы сортировки <http://fcior.edu.ru/card/23489/algoritmy-sortirovki.html>

#### **Ссылки на свободно распространяемое программное обеспечение:**

- PascalABC
	- <http://pascalabc.net/>
- анимационная интерактивная демонстрация «Алгоритм поиска максимального элемента в массиве» <http://www.liveflowcharts.ru/sites/default/files/f/charts/ArrayMax/chart.html>
- анимационная интерактивная демонстрация «Сортировка массивов» <http://informatika.kspu.ru/flashprog/sorts.php?PHPSESSID=22b0b8cb7ebbd0fb57ce5e45af928a36>

## **§ 2.3. Конструирование алгоритмов**

嚠 [Презентация «Конструирование алгоритмов»](http://metodist.lbz.ru/authors/informatika/3/files/eor9/presentations/9-2-3.ppt)

- демонстрация «Нисходящий и библиотечный методы построения сложных алгоритмов» (128643) [http://sc.edu.ru/catalog/res/6975e590-c1da-42bb-8195-aad7e61f3b3f/?from=a30a9550-6a62-11da-8cd6-](http://sc.edu.ru/catalog/res/6975e590-c1da-42bb-8195-aad7e61f3b3f/?from=a30a9550-6a62-11da-8cd6-0800200c9a66&interface=catalog) [0800200c9a66&interface=catalog](http://sc.edu.ru/catalog/res/6975e590-c1da-42bb-8195-aad7e61f3b3f/?from=a30a9550-6a62-11da-8cd6-0800200c9a66&interface=catalog)
- демонстрация «Вспомогательные алгоритмы» (128641) <http://sc.edu.ru/catalog/res/166c79c4-6034-461c-8d94-e91e1a31f032/?interface=catalog>
- интерактивная игра «Ханойские башни» (195747) <http://sc.edu.ru/catalog/res/ee202dd8-eb20-4dcf-b919-3ea1f7919daa/?interface=catalog>

#### **Ссылки на свободно распространяемое программное обеспечение:**

- Система КуМир Комплект учебных миров <http://www.niisi.ru/kumir/>
- PascalABC <http://pascalabc.net/>
- Интерактивный плакат «Фракталы» <http://elementy.ru/posters/fractals>

### **§ 2.4. Запись вспомогательных алгоритмов на языке Паскаль**

**ВЕ** [Презентация «Запись вспомогательных алгоритмов на языке Паскаль»](http://metodist.lbz.ru/authors/informatika/3/files/eor9/presentations/9-2-4.ppt)

#### **Ссылки на свободно распространяемое программное обеспечение:**

PascalABC <http://pascalabc.net/>

### **§ 2.5. Алгоритмы управления**

**ВЕ [Презентация «Алгоритмы управления»](http://metodist.lbz.ru/authors/informatika/3/files/eor9/presentations/9-2-5.ppt)** 

# **Ссылки на ресурсы ЕК ЦОР:**

- демонстрация «Зарождение и предмет кибернетики» (128608) [http://sc.edu.ru/catalog/res/1c0f19ec-bac2-451f-a054-7138af197667/?from=a30a9550-6a62-11da-8cd6-](http://sc.edu.ru/catalog/res/1c0f19ec-bac2-451f-a054-7138af197667/?from=a30a9550-6a62-11da-8cd6-0800200c9a66&interface=catalog) [0800200c9a66&interface=catalog](http://sc.edu.ru/catalog/res/1c0f19ec-bac2-451f-a054-7138af197667/?from=a30a9550-6a62-11da-8cd6-0800200c9a66&interface=catalog)
- демонстрация «Компьютер и управление» (128613) [http://sc.edu.ru/catalog/res/8bfbbcd5-f279-4d18-a8d8-816ead47d451/?from=a30a9550-6a62-11da-8cd6-](http://sc.edu.ru/catalog/res/8bfbbcd5-f279-4d18-a8d8-816ead47d451/?from=a30a9550-6a62-11da-8cd6-0800200c9a66&interface=catalog) [0800200c9a66&interface=catalog](http://sc.edu.ru/catalog/res/8bfbbcd5-f279-4d18-a8d8-816ead47d451/?from=a30a9550-6a62-11da-8cd6-0800200c9a66&interface=catalog)

#### **Интерактивный тест «Алгоритмизация и программирование»**

# $\overline{\mathbf{D}}$  Tec<u>t 2</u>

#### **Глава 3. Обработка числовой информации в электронных таблицах**

# **§ 3.1. Электронные таблицы**

**ВЗ** [Презентация «Электронные](http://metodist.lbz.ru/authors/informatika/3/files/eor9/presentations/9-3-1.ppt) таблицы»

- демонстрация к лекции «Назначение и возможности электронных таблиц» (119365) <http://sc.edu.ru/catalog/search/?text=119365&submit=%CD%E0%E9%F2%E8&interface=catalog>
- демонстрация «Структура электронной таблицы» (119354) <http://sc.edu.ru/catalog/search/?text=119354&submit=%CD%E0%E9%F2%E8&interface=catalog>
- демонстрация «Интерфейс MS Excel» (119441) <http://sc.edu.ru/catalog/search/?text=119441&submit=%CD%E0%E9%F2%E8&interface=catalog>
- демонстрация «Диапазон (блок) электронной таблицы» (127438) <http://sc.edu.ru/catalog/search/?text=127438&submit=%CD%E0%E9%F2%E8&interface=catalog>
- демонстрация «Ввод и редактирование данных в MS Excel» (119345) <http://sc.edu.ru/catalog/search/?text=119345&submit=%CD%E0%E9%F2%E8&interface=catalog>
- демонстрация «Режимы отображения электронной таблицы» (119363) <http://sc.edu.ru/catalog/search/?text=119363&submit=%CD%E0%E9%F2%E8&interface=catalog>
- демонстрация «Подготовка электронной таблицы к расчетам» (119320) <http://sc.edu.ru/catalog/search/?text=119320&submit=%CD%E0%E9%F2%E8&interface=catalog>
- демонстрация «Манипулирование фрагментами таблицы (очистка и удаление ячеек, добавление строк и столбцов, перемещение, копирование, автозаполнение) MS Excel» (119325) <http://sc.edu.ru/catalog/search/?text=+119325&submit=%CD%E0%E9%F2%E8&interface=catalog>
- демонстрация «Перемещение по таблице MS Excel» (119296) <http://sc.edu.ru/catalog/search/?text=119296&submit=%CD%E0%E9%F2%E8&interface=catalog>
- демонстрация «Форматирование таблицы MS Excel» (119301) <http://sc.edu.ru/catalog/search/?text=119301&submit=%CD%E0%E9%F2%E8&interface=catalog>
- демонстрация «Формулы в MS Excel» (119359) <http://sc.edu.ru/catalog/search/?text=119359&submit=%CD%E0%E9%F2%E8&interface=catalog>
- интерактивный задачник, раздел «Электронные таблицы. Запись формул» (119384) <http://sc.edu.ru/catalog/search/?text=119384&submit=%CD%E0%E9%F2%E8&interface=catalog>

## **§ 3.2. Организация вычислений в электронных таблицах**

**ВЕТ** Презентация «Орган<u>изация вычислений в электронных таблицах»</u>

### **Ссылки на ресурсы ЕК ЦОР:**

- демонстрация «Операции манипулирования с диапазонами ЭТ» (119389) <http://sc.edu.ru/catalog/search/?text=119389&submit=%CD%E0%E9%F2%E8&interface=catalog>
- интерактивный задачник, раздел «Электронные таблицы. Запись формул» (119384) <http://sc.edu.ru/catalog/search/?text=119384&submit=%CD%E0%E9%F2%E8&interface=catalog>
- интерактивное задание «Тренировочный тест N4» (119442) <http://sc.edu.ru/catalog/search/?text=119442&submit=%CD%E0%E9%F2%E8&interface=catalog>
- интерактивное задание «Статистические функции в электронных таблицах» (119341) <http://sc.edu.ru/catalog/search/?text=119341&submit=%CD%E0%E9%F2%E8&interface=catalog>
- демонстрация к лекции «Элементарные логические операции» (128620) <http://sc.edu.ru/catalog/search/?text=128620&submit=%CD%E0%E9%F2%E8&interface=catalog>
- демонстрация к лекции «Вычисление логических выражений» (128658) <http://sc.edu.ru/catalog/search/?text=128658&submit=%CD%E0%E9%F2%E8&interface=catalog>
- демонстрация к лекции «Условная функция» (119322) <http://sc.edu.ru/catalog/search/?text=119322&submit=%CD%E0%E9%F2%E8&interface=catalog>
- интерактивный задачник, раздел «Логические формулы в электронных таблицах» (119424) <http://sc.edu.ru/catalog/search/?text=119424&submit=%CD%E0%E9%F2%E8&interface=catalog>

# **§ 3.3. Средства анализа и визуализации данных**

**ВЕ** [Презентация «Средства анализа и визуализации данных»](http://metodist.lbz.ru/authors/informatika/3/files/eor9/presentations/9-3-3.ppt)

- демонстрация «Сортировка таблицы» (119323) <http://sc.edu.ru/catalog/search/?text=119323&submit=%CD%E0%E9%F2%E8&interface=catalog>
- демонстрация «Сортировка данных в таблице MS Excel» (119408) <http://sc.edu.ru/catalog/search/?text=119408&submit=%CD%E0%E9%F2%E8&interface=catalog>
- демонстрация «Деловая графика. Типы диаграмм» (119383) <http://sc.edu.ru/catalog/res/26787a18-80b3-48f7-bb8f-6a4e715a8e50/?interface=catalog>
- демонстрация «Демонстрационная таблица с диаграммами» (119317) <http://sc.edu.ru/catalog/res/4df58d50-338c-4223-8809-513c713f8386/?interface=catalog>
- демонстрация «Создание диаграмм MS Excel» (119327) <http://sc.edu.ru/catalog/res/7a582c07-ee22-489f-aef6-b028b47ce1e9/?interface=catalog>
- кроссворд по теме: «Электронные таблицы» (119360) <http://sc.edu.ru/catalog/res/86f82ed0-0dce-49bf-8da0-edaef4fc5c4c/?interface=catalog>
- тренировочный тест к главе 4 «Табличные вычисления на компьютере» (119423) <http://sc.edu.ru/catalog/res/db50dcf7-1ae2-456b-a7e1-2018562eaeb9/?interface=catalog>
- итоговый тест к главе 4 «Табличные вычисления на компьютере» (119432) <http://sc.edu.ru/catalog/res/f1d0d00f-967c-4deb-8514-aae631192c04/?interface=catalog>

#### **Ссылки на ресурсы ФЦИОР:**

 Основные программные средства для редактирования таблиц и работы с цифровыми данными [http://fcior.edu.ru/card/1069/osnovnye-programmnye-sredstva-dlya-redaktirovaniya-tablic-i-raboty-s](http://fcior.edu.ru/card/1069/osnovnye-programmnye-sredstva-dlya-redaktirovaniya-tablic-i-raboty-s-cifrovymi-dannymi.html)[cifrovymi-dannymi.html](http://fcior.edu.ru/card/1069/osnovnye-programmnye-sredstva-dlya-redaktirovaniya-tablic-i-raboty-s-cifrovymi-dannymi.html)

#### **Интерактивный тест «Обработка числовой информации в электронных таблицах»**

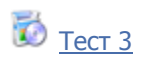

#### **Глава 4. Коммуникационные технологии**

#### **§ 4.1. Локальные и глобальные компьютерные сети**

**ФЕ** [Презентация «Локальные и глобальные компьютерные сети»](http://metodist.lbz.ru/authors/informatika/3/files/eor9/presentations/9-4-1.ppt)

#### **Ссылки на ресурсы ЕК ЦОР:**

- демонстрация «Локальные сети» (119353) <http://sc.edu.ru/catalog/res/68e91a52-343e-4686-b84b-b060fc291cf5/?interface=catalog>
- демонстрация «Модели различных конфигураций локальной сети» (119373) <http://sc.edu.ru/catalog/res/791ca9c9-bcfd-43fd-9e49-df24db07dc5e/?interface=catalog>
- демонстрация «Глобальные сети» (119347) <http://sc.edu.ru/catalog/res/49ab662e-a59e-4986-8d7f-ac76e9632706/?interface=catalog>
- демонстрация «Аппаратное и программное обеспечение сетей» (119316) <http://sc.edu.ru/catalog/res/4c24711a-f9fa-4593-8579-a499825fa80b/?interface=catalog>
- демонстрация «Программное обеспечение сетевых услуг» (119391) <http://sc.edu.ru/catalog/res/9234494a-2332-47b8-a8e6-b1ccfc42c8e9/?interface=catalog>
- демонстрация к лекции «Технические средства глобальной сети» (119356) <http://sc.edu.ru/catalog/res/73de5f78-3976-464b-8b18-2a73643b0139/?interface=catalog>

#### **Ссылки на ресурсы ФЦИОР:**

- практическое задание по теме «Глобальные компьютерные сети» <http://fcior.edu.ru/card/23471/globalnye-kompyuternye-seti.html>
- контрольное задание по теме «Глобальные компьютерные сети» <http://fcior.edu.ru/card/23504/globalnye-kompyuternye-seti.html>

#### **§ 4.2. Всемирная компьютерная сеть Интернет**

**ВЕ** [Презентация «Всемирная компьютерная сеть Интернет»](http://metodist.lbz.ru/authors/informatika/3/files/eor9/presentations/9-4-2.ppt)

- демонстрация «Что такое Интернет» (119328) <http://sc.edu.ru/catalog/res/7bea85e2-799c-4468-bd6f-de223082a9f4/?interface=catalog>
- анимация «Демонстрация IP-адресации» (192564) <http://sc.edu.ru/catalog/res/5baa2e05-34fa-4e19-b2e3-b7c8e5478ae2/?interface=catalog>
- анимация «Организация пространства имен» (192876) <http://sc.edu.ru/catalog/res/c7e96df9-5744-4375-b8b8-97b1e65fe565/?interface=catalog>
- анимация «Протокол .IP» (192655) <http://sc.edu.ru/catalog/res/64f191c3-0725-4b5a-81f4-bbfbf431631a/?interface=catalog> анимация «Сетевой уровень. IP-маршрутизация» (192947)
- <http://sc.edu.ru/catalog/res/e7c42ce3-4b84-4962-a06b-dddae6e45424/?interface=catalog> • анимация «Демонстрация протокола TCP» (192744)
- <http://sc.edu.ru/catalog/res/4566fa1e-24eb-461e-871e-edf7f1532d34/?interface=catalog> демонстрационный имитатор «Пакетная передачи данных в Интернете» (119376)
- <http://sc.edu.ru/catalog/res/818e5481-5d5d-41fd-86ed-85d87dc7aaf7/?interface=catalog>

# **§ 4.3. Информационные ресурсы и сервисы Интернета**

**ВЕТ** [Презентация «Информационные ресурсы и сервисы Интернета»](http://metodist.lbz.ru/authors/informatika/3/files/eor9/presentations/9-4-3.ppt)

# **Ссылки на ресурсы ЕК ЦОР:**

- демонстрация «Услуги компьютерных сетей (119300) <http://sc.edu.ru/catalog/res/02fe73f0-953e-4e89-bfc2-8248488bdb80/?interface=catalog>
- демонстрационный имитатор «Работа поисковой системы в Интернете» (119393) <http://sc.edu.ru/catalog/res/46019679-655a-4a9c-9a66-6a455e42894d/?interface=catalog>
- демонстрация «Язык запросов поисковой системы» (119305) <http://sc.edu.ru/catalog/res/09dc7007-09a1-482b-8fc2-0859cb8d41e3/?interface=catalog>
- демонстрация «Элементарные логические операции» (128620) <http://sc.edu.ru/catalog/res/9e997f40-f285-4369-aa7d-88b892beca45/?interface=catalog>
- демонстрация «Организация поиска информации» (119302) <http://sc.edu.ru/catalog/res/051dd256-1910-43c8-8bda-fbf6b828427f/?interface=catalog>
- демонстрация «Электронная почта» (119401) <http://sc.edu.ru/catalog/res/ae5aacc3-dea6-48fa-9d2f-509c8b6e1ed8/?interface=catalog>
- демонстрация «Телеконференции» (119420) <http://sc.edu.ru/catalog/res/d492f818-4379-4a4b-a998-f0815c98c0ce/?interface=catalog>
- кроссворд по теме: «Компьютерные сети» (119377) <http://sc.edu.ru/catalog/res/971a1ae8-7095-4ad3-9e62-9a1db971d9f1/?interface=catalog>
- логическая схема понятий по теме: «Компьютерные сети» (119419) <http://sc.edu.ru/catalog/res/d413bd86-9a7b-4f56-9007-d3a06cd40f1a/?interface=catalog>
- тренировочный тест к главе 1 «Передача информации в компьютерных сетях» (119396) <http://sc.edu.ru/catalog/res/a93694cf-2676-42cd-9645-910698683e50/?interface=catalog>
- итоговый тест к главе 1 «Передача информации в компьютерных сетях» (119412) <http://sc.edu.ru/catalog/res/cbe8b50c-d091-4779-9c61-bdc8a87dd66b/?interface=catalog>

# **§ 4.4. Создание Web-сайта**

**ВЕ [Презентация «Создание Web](http://metodist.lbz.ru/authors/informatika/3/files/eor9/presentations/9-4-4.ppt)-сайта»** 

# **Интерактивный тест «Коммуникационные технологии»**

# $\overline{D}$  [Тест 4](http://metodist.lbz.ru/authors/informatika/3/files/eor9/tests/test-9-4.exe)

- тренировочный тест по курсу 9 класса (128626) <http://sc.edu.ru/catalog/res/254eb1d5-a4aa-47c0-b9bc-f82c3f3ffd90/?interface=catalog>
- итоговый тест по курсу 9 класса (128632) <http://sc.edu.ru/catalog/res/aa7d1e9f-8984-431a-8f69-3273703136a8/?interface=catalog>
- тренировочный тест по курсу информатики за 8-9 кл. (128616) <http://sc.edu.ru/catalog/res/2de18e72-8d10-4341-ad79-7ea7caeecf59/?interface=catalog>
- итоговый тест по курсу информатики за 8–9 класс (128633) <http://sc.edu.ru/catalog/res/ad0647f1-fbf9-4cf0-84ef-43c12e2720b8/?interface=catalog>